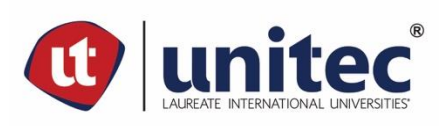

### **UNIVERSIDAD TECNOLÓGICA CENTROAMERICANA**

### **UNITEC**

### **FACULTAD DE CIENCIAS ADMINISTRATIVAS Y SOCIALES**

### **INFORME DE PRÁCTICA PROFESIONAL**

### **GLOBAL STONE AND TILE HONDURAS**

**SUSTENTADO POR:**

**JUAN ANDRÉS DURÓN RETES**

### **21641108**

### **PREVIA INVESTIDURA AL TÍTULO DE**

### **LICENCIADO EN RELACIONES INTERNACIONALES**

**SAN PEDRO SULA, CÓRTES HONDURAS, C.A.** 

**31 DE MARZO DE 2023**

# ÍNDICE

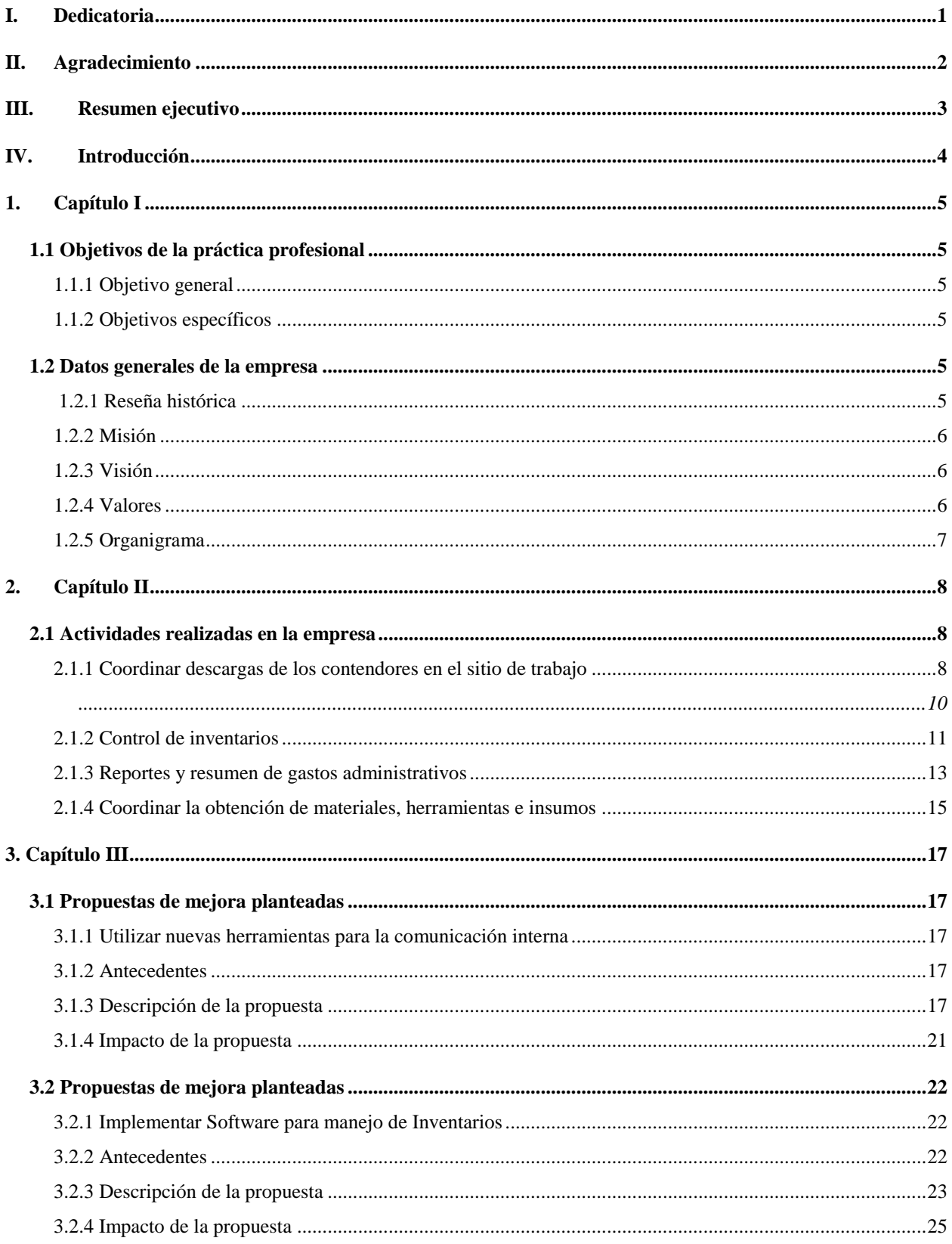

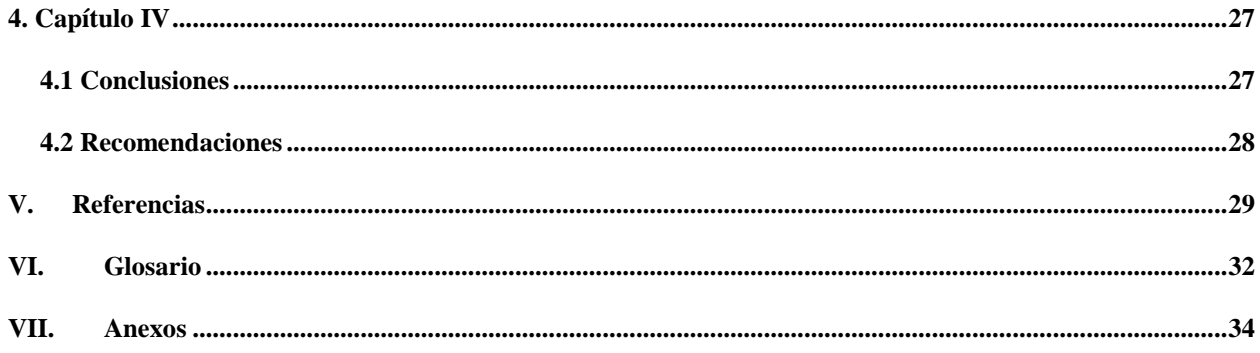

## **ÍNDICE DE ILUSTRACIONES**

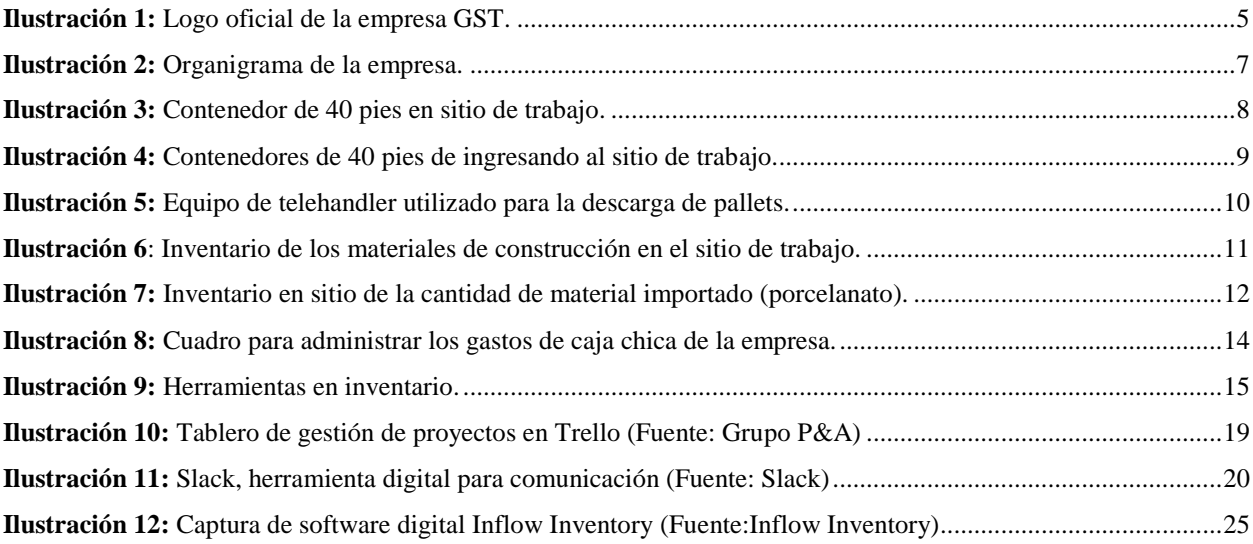

## **ÍNDICE DE ANEXOS**

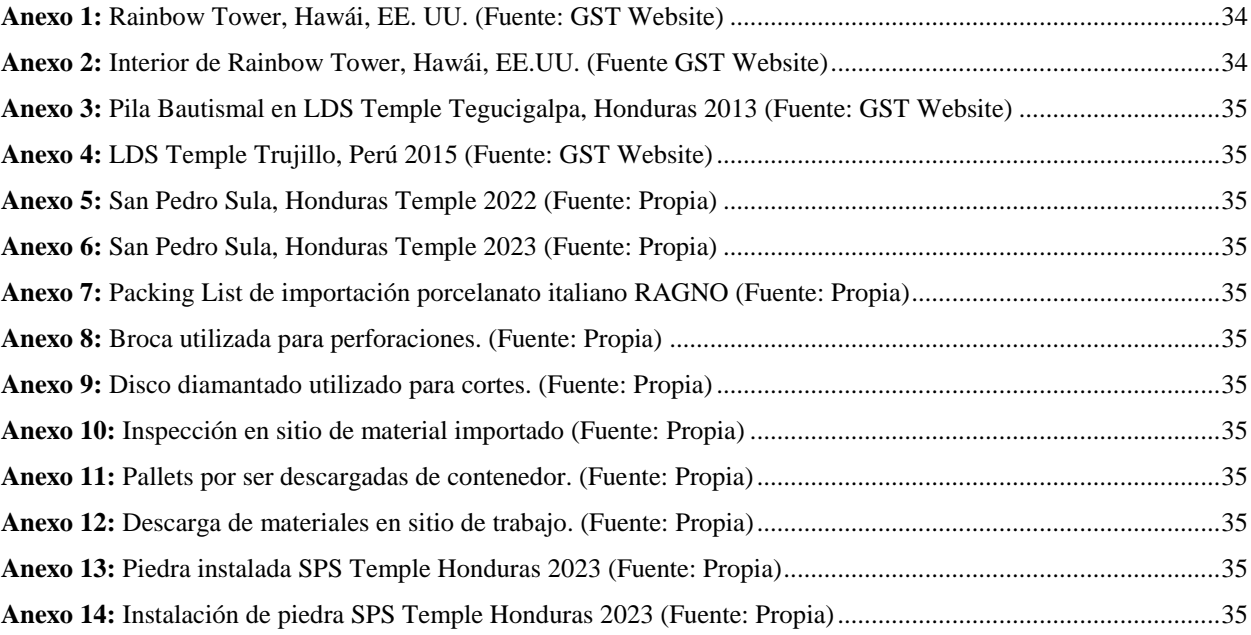

#### **I. Dedicatoria**

<span id="page-5-0"></span>A mis padres por su amor incondicional y por constantemente luchar por la educación y bienestar de todos los cinco hijos. No existen suficientes palabras para poder agradecerles lo que ustedes hacen por nosotros.

Mamá, gracias por formarnos en la fe, valores y los hábitos que nos sirven como guías fundamentales para ser mejores personas.

Papá, tengo un propósito personal en esta vida y ese es algún día poder ser un padre de familia tan ejemplar, atento y comprensivo como vos lo has sido para mí.

A mis hermanos, los admiro a cada uno de ustedes. Gracias por siempre estar ahí cuando necesito ayuda o consejo.

A todos mis familiares y seres queridos.

### **II. Agradecimiento**

<span id="page-6-0"></span>A la Lic. Elia Coto, gracias por orientarnos y darnos seguimiento en el proceso de elaboración de nuestra práctica profesional.

A todos nuestros docentes de UNITEC que velaron por nuestro aprendizaje durante nuestra etapa como estudiantes.

Al Ing. Rodrigo Agüero, gracias por aceptarme como parte del equipo de GST Honduras y por permitirme esta oportunidad de completar una de las etapas más importantes que constituyen tanto mi formación académica como laboral.

#### **III. Resumen ejecutivo**

<span id="page-7-0"></span>La empresa Global Stone and Tile Honduras S. de R.L. de C. V. es una empresa filial de la empresa matriz Global Stone and Tile con sede en la ciudad de Salt Lake City, Utah. Las oficinas principales de la empresa GST Honduras se encuentran en Centro de Negocios la Reforma, Local C1 en la Ciudad de Tegucigalpa, Honduras.

La empresa actualmente se encuentra en el desarrollo del proyecto de construcción del Templo de La Iglesia de Jesucristo de los Santos de los Últimos Días (también conocida como la iglesia mormona) en la ciudad de San Pedro Sula, Honduras como uno de los subcontratistas trabajando con el Consorcio CCW. El consorcio está conformado por tres empresas constructoras: Casa, Conhsa Payhsa y Westland Construction.

Global Stone and Tile es una empresa dedicada a enchape interior y exterior de acabados de piedra y cerámica. Una empresa dedicada al enchapado de acabados de piedra y cerámica se enfoca en proporcionar servicios de instalación de revestimientos interiores y exteriores a sus clientes. Estos revestimientos pueden ser de diferentes tipos de materiales, pero los más comunes son la piedra y la cerámica. El proceso de enchapado involucra la aplicación de los revestimientos de piedra o cerámica a las paredes, pisos o superficies exteriores, lo que puede mejorar significativamente la apariencia y la calidad de una construcción. Los servicios que ofrece una empresa de enchapado pueden incluir la instalación de los revestimientos, la reparación y mantenimiento de las superficies ya existentes, así como la asesoría en la selección de los materiales de acuerdo con las necesidades y preferencias de los clientes.

Como practicante, se espera trabajar en conjunto con otros miembros del equipo, adquirir experiencia en el área de administración y logística para contribuir a los objetivos de la empresa. También es una oportunidad para aprender sobre la industria en la que opera de Global Stone and Tile y desarrollar habilidades importantes para la carrera profesional.

#### **IV. Introducción**

<span id="page-8-0"></span>El presente informe busca detallar la experiencia y conocimientos adquiridos por parte del practicante dentro de la empresa. El proceso de la práctica profesional se elabora durante un periodo trimestral, concretamente durante 10 semanas del periodo académico. El periodo de inicio de estas diez semanas como practicante inicio el lunes 16 de enero de 2023 y finalizo el lunes 27 de marzo de 2023. Dentro de la empresa se desempeñó el rol de Asistente Administrativo y Logística, cumpliendo primordialmente con las funciones administrativas para la empresa. Durante el desarrollo de este proceso se estableció un plan de actividades e instrucciones con la intención de desarrollar habilidades nuevas y poner en práctica los conocimientos adquiridos durante tantos años de estudio dentro de la institución en este caso, la Universidad Tecnológica Centroamericana.

Dentro de este informe se elaboraron diferentes componentes o secciones y cada uno de estos detalla un diferente aspecto relevante dentro del proceso de esta práctica. El componente donde se detalla la información de la empresa se elabora para poder conocer más acerca de la organización donde se estará llevando a cabo la práctica. En el segmento de las actividades se detalla de una manera extensa las actividades que el practicante estuvo realizando y tenía la responsabilidad de completar. El siguiente segmento son las propuestas que plantea el practicante para la empresa. Es importante detallar sobre las propuestas planteadas a una organización porque estas demuestran la oportunidad de mejora a la vez demuestran habilidad del practicante para poder reconocer que existen posibles soluciones que la empresa todavía no este implementando. Finalmente, encontramos los últimos dos componentes del informe realizado; las conclusiones y las recomendaciones donde el practicante emite sus reflexiones finales para cerrar el proceso de su desarrollo de la práctica profesional dentro de la organización.

La composición de este informe tiene las características de reunir diversos capítulos donde se podrá encontrar concretamente la información de la empresa, actividades, propuestas, conclusiones y anexos de la presente práctica profesional. La finalidad de dividir estos conceptos en diferentes capítulos es para reunir esta información de la manera más eficiente y eficaz posible para el lector.

### **1. Capítulo I**

### <span id="page-9-1"></span><span id="page-9-0"></span>**1.1 Objetivos de la práctica profesional**

### <span id="page-9-2"></span>**1.1.1 Objetivo general**

El objetivo general del desarrollo de esta práctica profesional es poner en práctica los conocimientos adquiridos durante los años como estudiante de Relaciones Internacionales y Comercio Internacional.

### <span id="page-9-3"></span>**1.1.2 Objetivos específicos**

- Analizar la importancia de la logística, su papel que juega dentro de la empresa con el fin de informarme acerca de cómo opera esta organización en temas de importación y exportación.
- Adquirir conocimientos del sector administrativo de la empresa, desarrollar habilidades que me permitan aprender la necesidad de la eficiencia de este ámbito de cada negocio.
- Realizar y sobresalir en las actividades asignadas durante el periodo de la práctica profesional para cumplir exitosamente con este proceso previo a la vida laboral.

### <span id="page-9-4"></span>**1.2 Datos generales de la empresa**

### <span id="page-9-5"></span>**1.2.1 Reseña histórica**

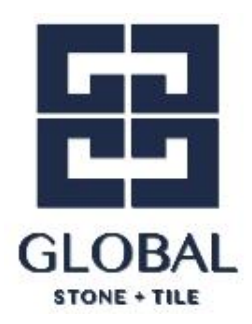

*Ilustración 1:* Logo oficial de la empresa GST.

Global Stone and Tile Honduras es un subcontratista internacional de piedra y cerámica, con Casa Matriz ubicada a 40 minutos al sur del centro de Salt Lake City, Utah.

El equipo central de expertos en la industria de la Empresa ha trabajado en conjunto por más de 15 años para completar más de \$200M en trabajos de subcontratos de piedra y cerámica exterior e interior. Estos proyectos se ubican en Norte América, Centroamérica, Sudamérica, el Caribe y las Islas del Pacifico.

GST se enorgullece en ser una empresa de acabados de piedra y cerámica "llave en mano". Con relaciones directas con proveedores en casi todas las regiones de extracción y fabricación de piedra en el mundo. GST es capaz de proveer no solamente precios extremadamente competitivos en materias primas, fabricación e instalación, sino que también es capaz de traer a la mesa la información más actualizada requerida durante las fases de pre-construcción para garantizar que los proyectos se diseñen apropiadamente y se configuren para el éxito a largo plazo.

El trabajo en Templos para el Propietario de este Proyecto ha sido un enfoque principal del equipo central de GST, contrabajo realizado en más de 35 Templos a nivel mundial, por un total de más de \$70M. La finalización exitosa de cada uno de estos proyectos únicos y altamente personalizados ha dado como resultado experiencia y perspectiva que es inigualable en el mundo.

#### <span id="page-10-0"></span>**1.2.2 Misión**

En Global Stone & Tile nos esforzamos por ofrecer calidad y excelencia en cada trabajo que realizamos. Para ello, nos mantenemos al día de las últimas tecnologías, invertimos en el mejor personal y ampliamos constantemente nuestras capacidades de fabricación.

#### <span id="page-10-1"></span>**1.2.3 Visión**

Ofrecer los mejores servicios de gama alta a un precio competitivo. No solo esforzarnos por alcanzar la excelencia, sino que contar con un sistema de control de calidad de eficacia probada, que siga superando las expectativas de nuestros clientes con cada trabajo que realizamos.

#### <span id="page-10-2"></span>**1.2.4 Valores**

Trabajo en equipo, respeto, responsabilidad, colaboración, organización y calidad.

# **1.2.5 Organigrama**

<span id="page-11-0"></span>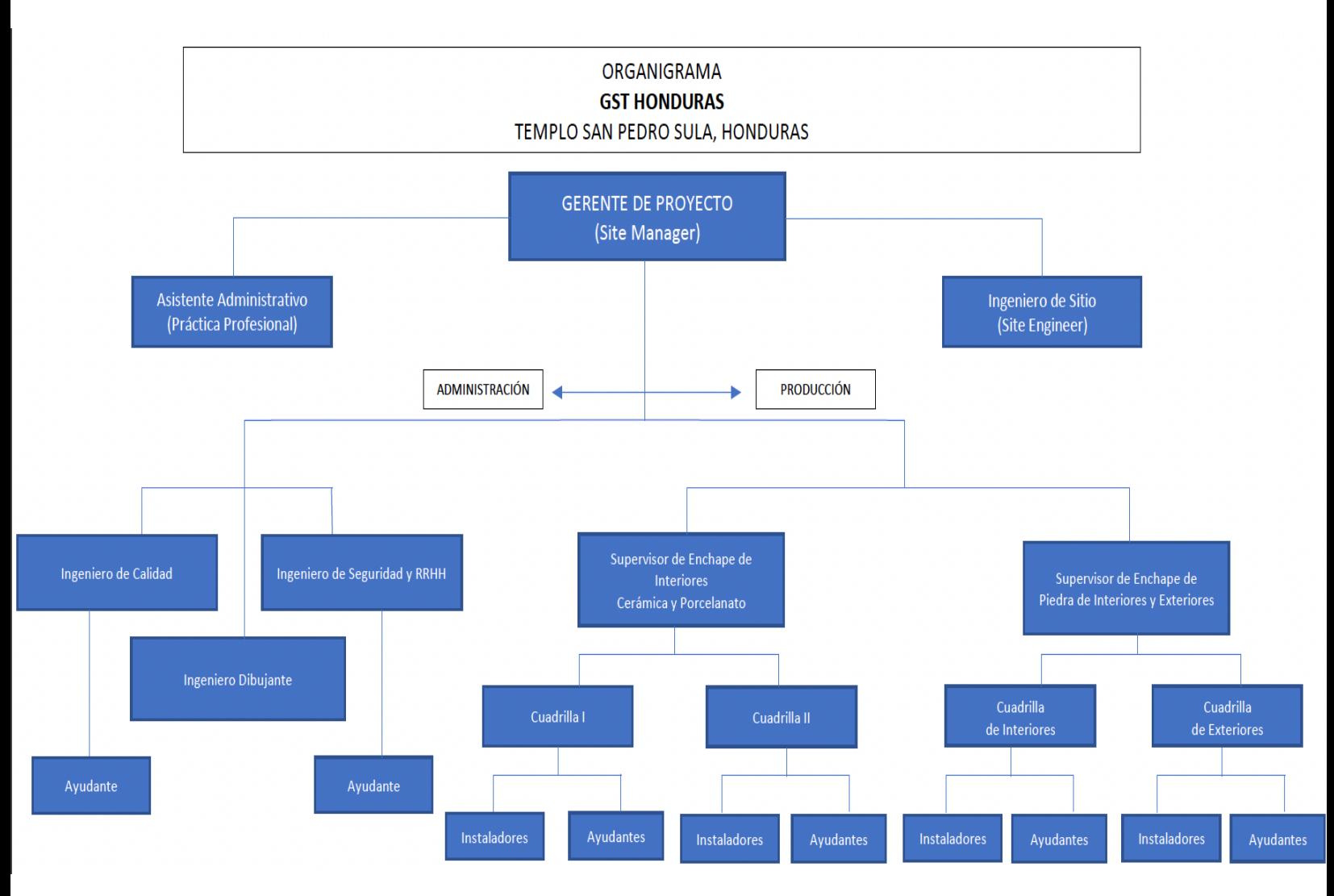

*Ilustración 2:* Organigrama de la empresa.

### **2. Capítulo II**

### <span id="page-12-1"></span><span id="page-12-0"></span>**2.1 Actividades realizadas en la empresa**

### <span id="page-12-2"></span>**2.1.1 Coordinar descargas de los contendores en el sitio de trabajo**

Una actividad de suma importancia del practicante es supervisar y coordinar las descargas de los contenedores al sitio de trabajo. Frecuentemente se reciben los contenedores dentro del sitio de trabajo es por ello por lo que se debe de supervisar la operación de la descarga de los materiales y prever que no se haga ningún daño al material importado por la empresa ni al contenedor que carga las mercancías.

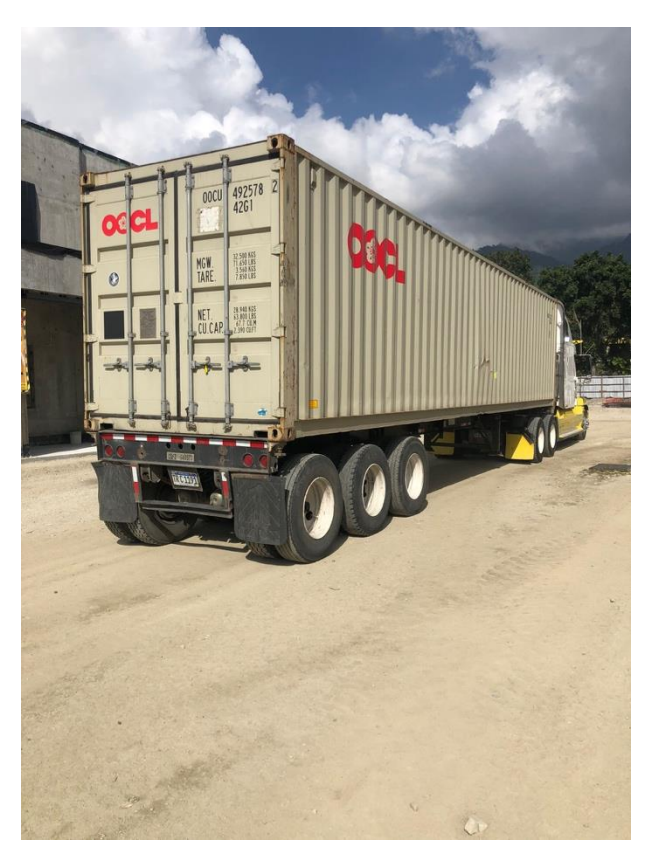

*Ilustración 3:* Contenedor de 40 pies en sitio de trabajo.

En ocasiones pueden ser varios contenedores que se descargaran al sitio de trabajo en un mismo día. Así mismo, es importante notar que los contenedores pueden variar en tamaño ya sean de 20 pies o 40 pies. Esto es valioso de conocer previo a coordinar una descarga dado a que es un factor a tomar en cuenta para determinar en qué sitio se hará el almacenamiento del material o herramientas descargadas.

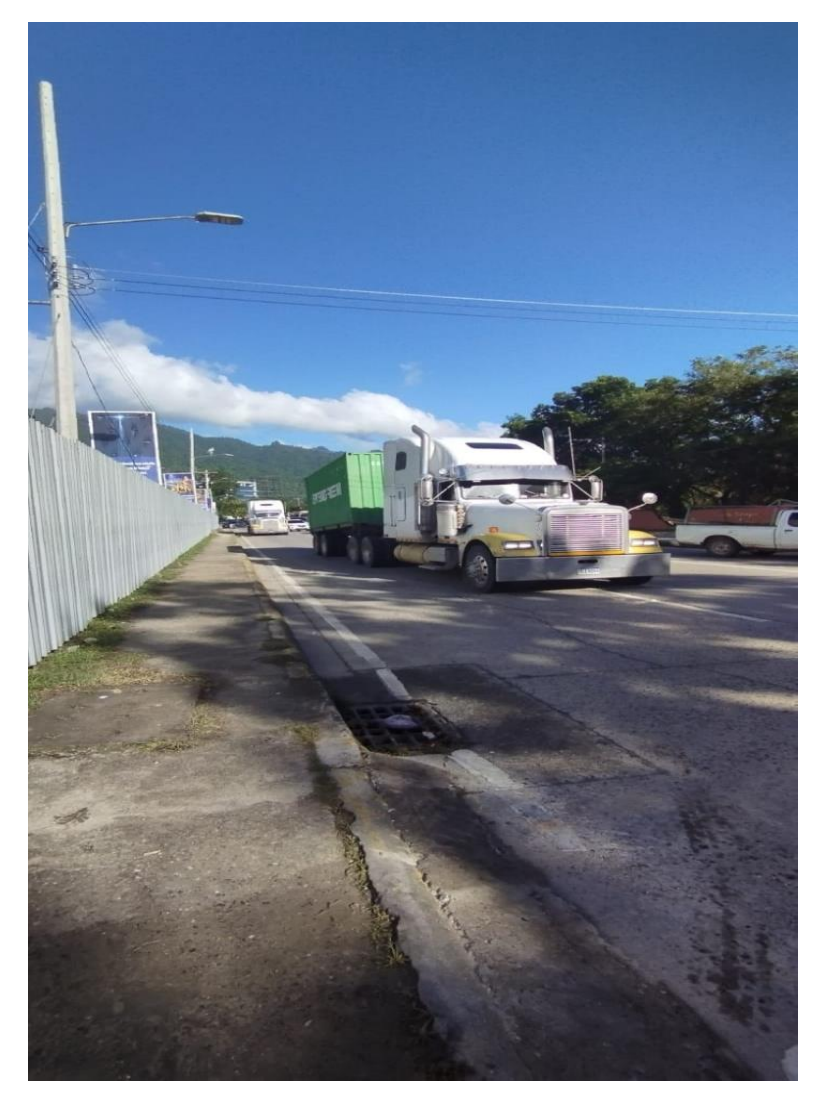

*Ilustración 4:* Contenedores de 40 pies de ingresando al sitio de trabajo.

Dentro del procedimiento de una descarga de un contenedor de materiales se requiere de la coordinación de la llegada del contenedor al sitio de trabajo. Luego se requiere de planificar con el operador de telehandler en el sitio de trabajo para comenzar a descargar el material de construcción y delimitar en que área se estará colocando la misma. Durante este proceso es vitalicio supervisar esta operación porque es en este paso donde pueden ocurrir los accidentes o daños al material importado. Es preciso realizar un conteo de todos los pallets recibidos y se requiere una verificación de la cantidad que se especifica en el Packing List (ver anexo) corresponda a la cantidad recibida en el sitito de trabajo.

Finalmente se debe corroborar que no hubo daños al contenedor descargado y se debe coordinar con los ayudantes la limpieza correspondiente del contenedor. La omisión de este proceso sería un incumplimiento protocolario que se vería reflejado con multas a la empresa.

<span id="page-14-0"></span>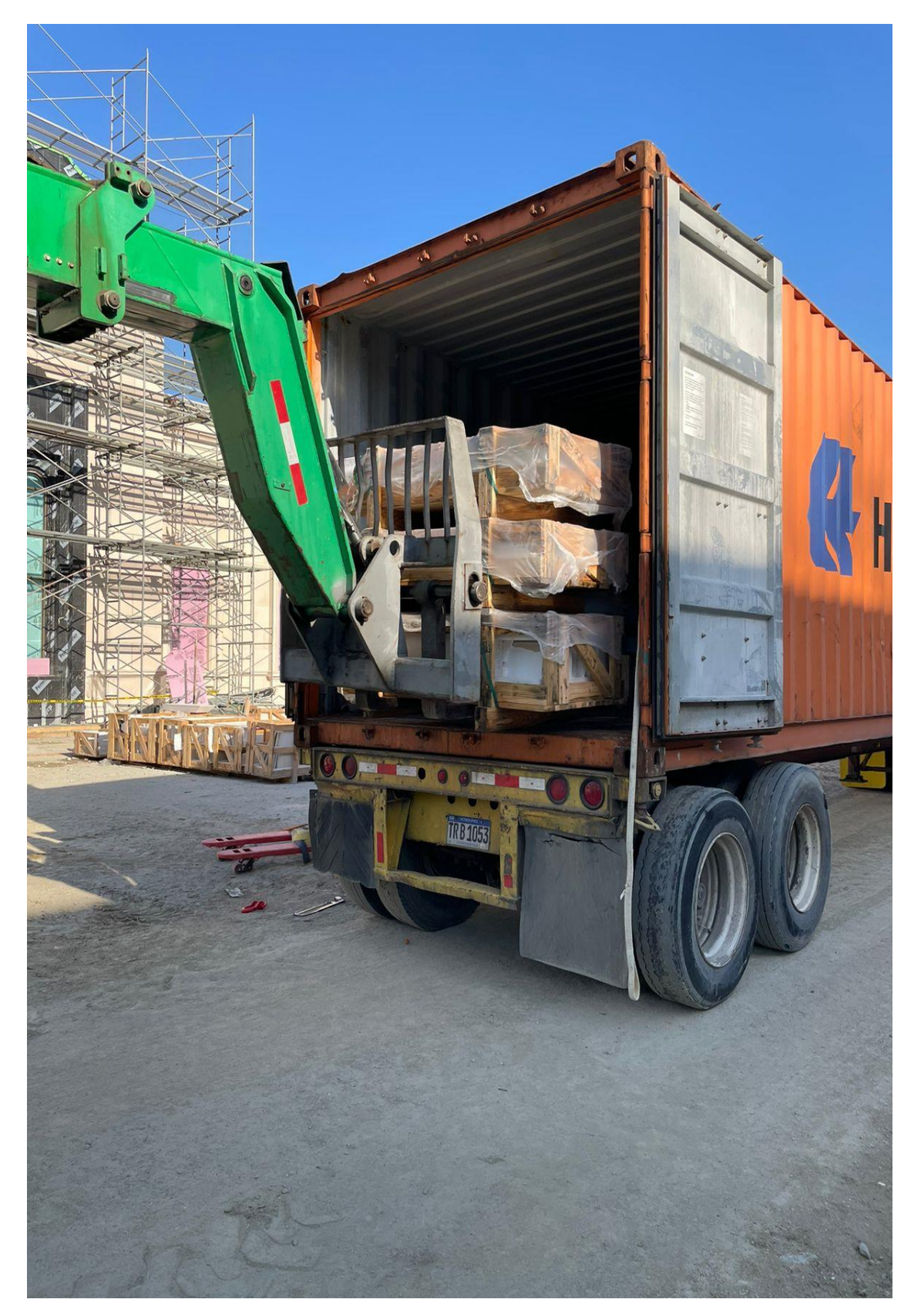

*Ilustración 5:* Equipo de telehandler utilizado para la descarga de pallets.

### <span id="page-15-0"></span>**2.1.2 Control de inventarios**

Debido al gran flujo de materiales y herramientas que ingresan y están siendo utilizadas es sumamente necesario hacer un control de inventarios. Todos los días se utilizan estos materiales es por eso que es necesario brindar reportes actualizados brindando un rendimiento de estos materiales y herramientas. Los materiales y herramientas que se están importando se contabilizan por medio de un seguimiento del Packing List (ver anexo). Este documento indica los siguientes elementos: tipo de producto, cantidad ordenada, cantidad enviada, peso, total de pallets, etc. Este documento es la mayor herramienta que se utiliza al momento de hacer un conteo para el control de inventarios ya que permite comprobar que la cantidad ordenada con la cantidad recibida sea exactamente la misma cifra. Es por eso que cada contenedor debe ser contabilizado al momento de una descarga para hacer inmediatamente este control de inventario que son de suma importancia en especial para las compañías en el rubro de la construcción.

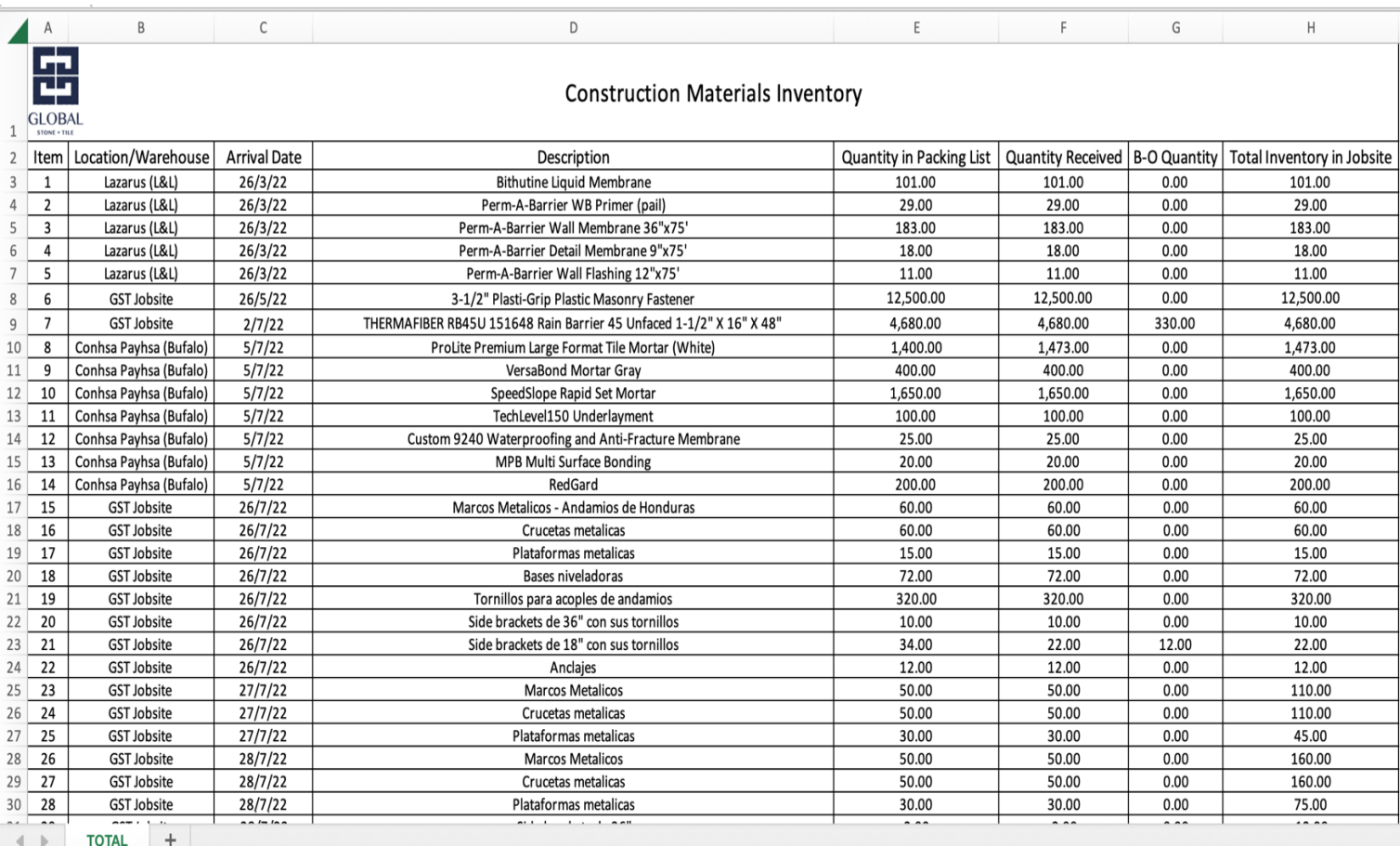

*Ilustración 6:* Inventario de los materiales de construcción en el sitio de trabajo.

De acuerdo a (Southern New Hampshire University, 2022), :" El control de inventarios o control de existencias, consiste en sistemas, procesos y procedimientos que garantizan que las existencias en el almacén sean suficientes y se mantengan en buen estado. Se concentra en recopilar información de la entrada y salida de los productos, buscando con ello el ahorro de costos operativos. Al supervisar el movimiento y el almacenamiento, las empresas pueden mantener un suministro suficiente de productos que se mantengan en buenas condiciones, comprobando su fecha de caducidad, deterioro o problemas de calidad, entre otros aspectos. Dependiendo del tamaño de la empresa, se maneja de manera distinta. El control de inventarios es esencial en la gestión de inventarios y permite hacer evaluaciones al estado de la producción, desde el resguardo de la materia prima hasta el producto terminado de una empresa, formando parte de los elementos de la cadena de suministro."

Uno de los desafíos de realizar esta actividad es la paciencia y suma concentración que requiere contar todos los materiales de construcción y herramientas que se descargan en el sitio de

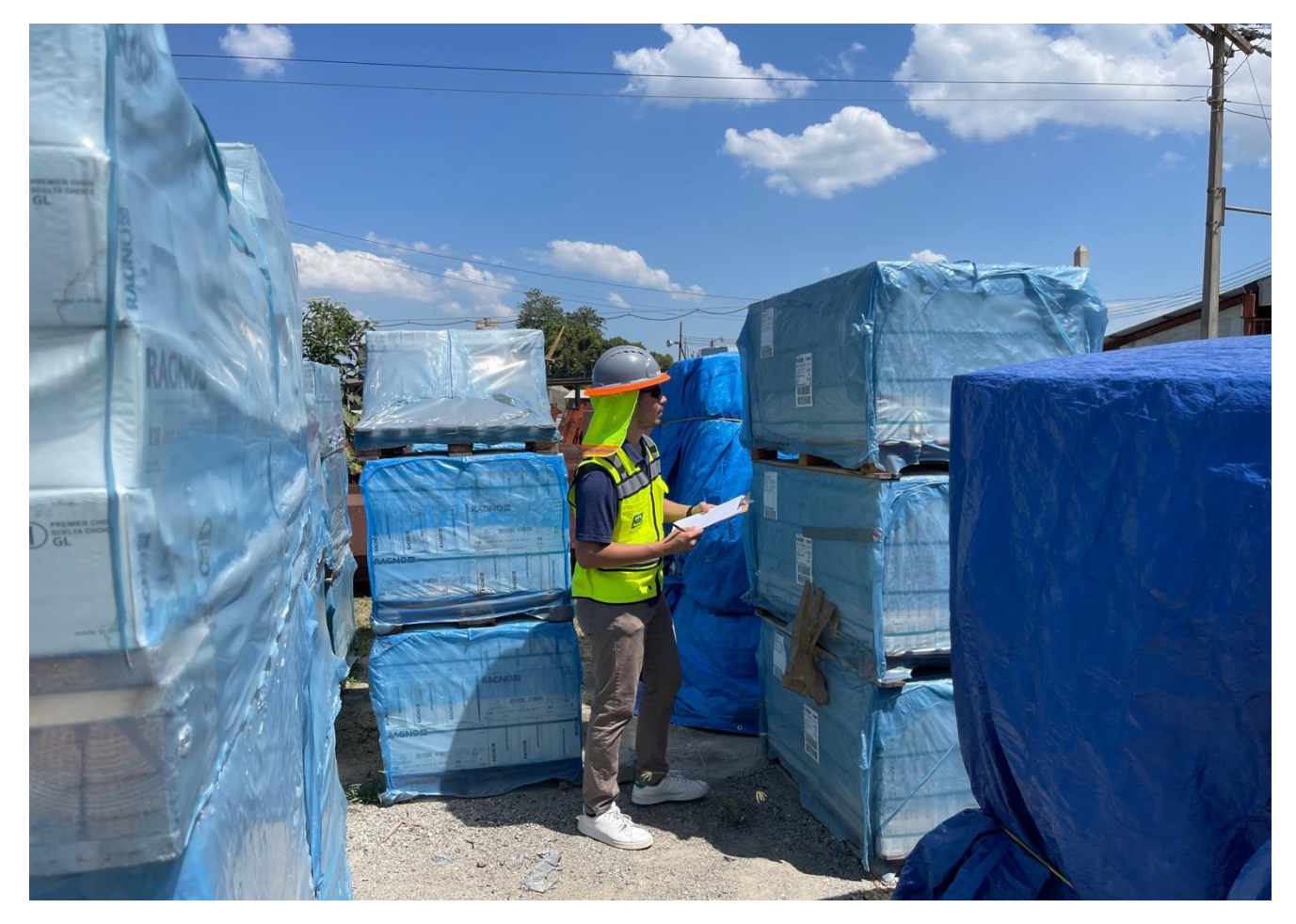

*Ilustración 7:* Inventario en sitio de la cantidad de material importado (porcelanato).

trabajo. El clima de San Pedro Sula es otro gran desafío debido a las arduas condiciones climáticas como el calor y la humedad que son determinantes al momento de estar horas preparando estos reportes de inventario.

GST Honduras perteneciendo a la industria de la construcción, debe de llevar este registro actualizado de los inventarios dado a que los gastos o posibles desperdicios de materiales puede causar enormes pérdidas e incluso en las peores circunstancias podría frenar la producción y desarrollo de la obra.

#### <span id="page-17-0"></span>**2.1.3 Reportes y resumen de gastos administrativos**

Dentro de esta actividad el practicante se encarga de detallar los gastos administrativos dentro de la empresa. Una de las responsabilidades delegadas al practicante en esta instancia es llevar un resumen de la caja chica de la organización dentro del proyecto de construcción. Según (Sage, 2023) "La caja chica es una cantidad de dinero que utilizan las empresas cuando tienen que hacer frente gastos imprevistos o de emergencia que no están programados en el presupuesto de la organización. Suelen ser gastos de pequeña cantidad y que, por tanto, pueden ser satisfechos en efectivo. Permite resolver estas partidas de forma ágil, evitando complejidades contables mayores."

Las características de manejo de esta actividad son de administración diaria debido a la importancia de mantener un registro y control de las facturas por parte de la empresa. Dentro del equipo de trabajo se requiere que todos los miembros de administración recolecten las facturas y las administren para posteriormente ser agregadas al control de la caja chica de la empresa. El cumplimiento de esta actividad es una de las responsabilidades primordiales por parte del practicante. A lo largo de esta práctica he ido desarrollando habilidades en este caso en el área administrativa de la contabilidad. En nuestra carrera se otorgaron clases donde se familiarizo con gestión financiera como la clase de Finanzas Internacionales y también con la clase de Análisis Contable. Estas clases nos permitieron desarrollar fortalezas en uno de los diversos sectores que abarca la temática estudiada dentro de la carrera de Relaciones Internacionales.

Entre los gastos que se financian con la caja chica encontramos principalmente:

• Dietas y viajes: Presupuesto que se asigna a un empleado para realizar un viaje, en este caso, por motivos de actividad laboral.

- Movilidad: Gastos necesarios para cubrir el traslado de los trabajadores, a fin de que puedan cumplir con la labor que les demanda la empresa.
- Materiales de oficina: Con la caja chica podrían adquirirse artículos de escritorio como papelería, tinta para impresiones y otros.
- Botiquín: Adquisición de medicinas y otros elementos con los que la empresa debe contar para atender emergencias de salud.
- Reparaciones: Puede ser que sea necesario realizar el mantenimiento de las instalaciones o de alguna maquinaria necesaria para el funcionamiento de la firma.

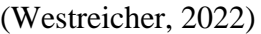

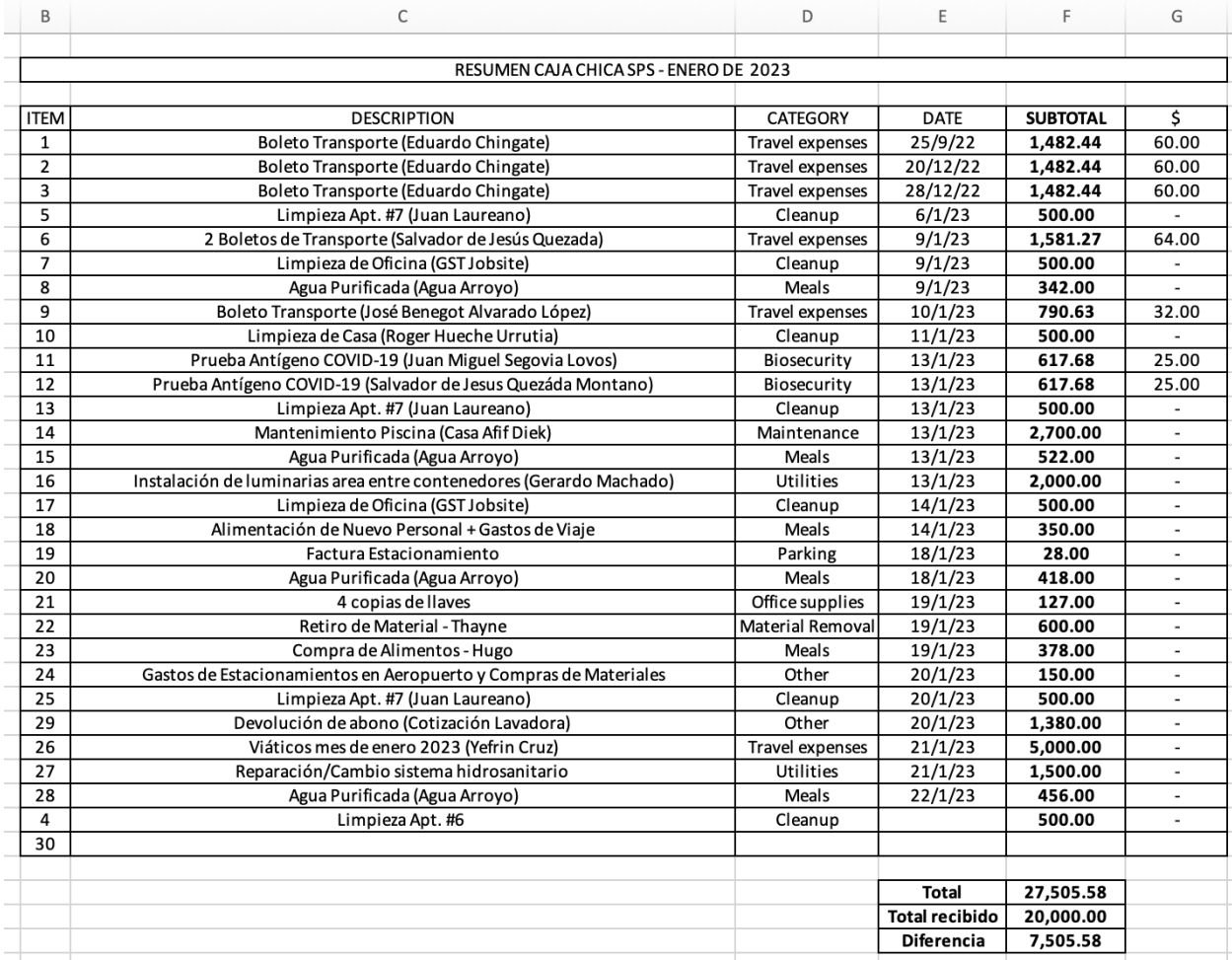

<span id="page-18-0"></span>*Ilustración 8:* Cuadro para administrar los gastos de caja chica de la empresa.

#### <span id="page-19-0"></span>**2.1.4 Coordinar la obtención de materiales, herramientas e insumos**

Cada día se utilizan materiales, herramientas, insumos, etc. Una de las actividades que se le otorgan al practicante es coordinar que los instaladores y ayudantes cuenten siempre con los materiales y herramientas necesarias para poder continuar en su área de producción. Es por eso que el practicante se encarga de coordinar con colaboración de los ingenieros en sitio que se obtengan todos los materiales, herramientas e insumos necesarios para no frustrar los esfuerzos por parte de los equipos de producción.

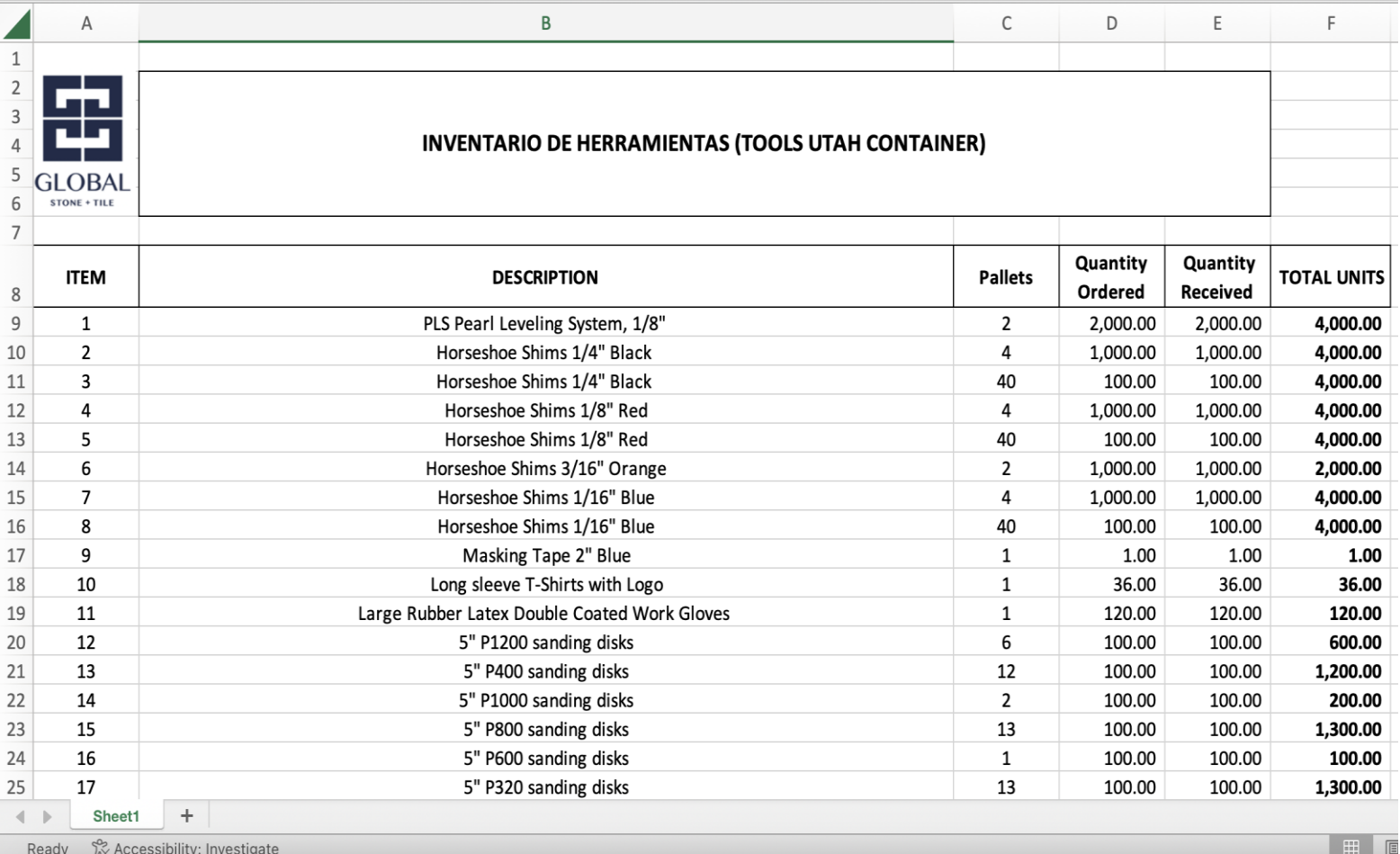

Ready 1 Accessibility: Investigate

*Ilustración 9: Herramientas en inventario.*

La adquisición de las herramientas frecuentemente se realiza en las distintas agencias o ferreterías locales que disponen de los materiales y herramientas de construcción que debido a la demanda dentro de la construcción requieren ser adquiridos semanalmente y en algunos casos diariamente. Las herramientas que se adquieren con mayor frecuencia son las herramientas que

requiere el equipo de exteriores específicamente las brocas de concreto y los discos diamantados para pulir.

Cabe mencionar que no todos los materiales y herramientas utilizadas en el sitio de trabajo son adquiridos localmente. Es por eso que el practicante debe notificar al Gerente de Proyecto si se llegase a presentar un bajo rendimiento de materiales o herramientas para proceder a hacer pedidos de estos elementos para ser adquiridos por medio de importación. Dentro de esta actividad es importante vincularla al control de inventarios que se explicara aparte dado a que el control de inventario permite corroborar esta información previo a la comunicación con el Gerente de Proyecto para determinar los materiales y herramientas a importar.

### **3. Capítulo III**

#### <span id="page-21-1"></span><span id="page-21-0"></span>**3.1 Propuestas de mejora planteadas**

#### <span id="page-21-2"></span>**3.1.1 Utilizar nuevas herramientas para la comunicación interna**

La utilización de nuevas herramientas digitales para comunicación interna de GST Honduras. Dentro del sitio de trabajo se requiere de una constante y efectiva comunicación para lograr cumplir con los objetivos y la planificación de este proyecto. La propuesta es la utilización de nuevas herramientas, puntualmente las aplicaciones Slack y Trello para agilizar la comunicación interna. Estas herramientas permiten visualizar en tiempo real la planificación de la empresa, fortalece la comunicación y pueden ser rápidamente implementadas.

#### <span id="page-21-3"></span>**3.1.2 Antecedentes**

La empresa dentro del proyecto de la construcción del Templo constantemente tiene objetivos y metas por cumplir. Estas metas varían dado a que se requiere de planificación diaria, semanal, mensual, etc. La programación de las tareas dentro del proyecto debe ser diseñada a la perfección para prevenir obstáculos y garantizar el cumplimiento de estas. Sin embargo, no solo es necesario planificar las metas a cumplir, pero sino también comunicarlas para que estas se puedan ejecutar.

Dentro del proyecto existen varios grupos de trabajo (como se indica en el organigrama), cada grupo de trabajo tiene diversos objetivos por cumplir para llegar al objetivo general de la empresa dentro de este proyecto. La capacidad de la empresa sin lugar a duda es alta y muy experimentada en el rubro donde operan. No obstante, la comunicación es algo indispensable en el ámbito laboral y algo que ha ido evolucionando con la capacidad de nuevos softwares que han surgido como respuesta a los cambios tecnológicos de este siglo XXI. La comunicación que maneja una empresa en la actualidad no es de la misma manera que se hacía hace 20 años, por ejemplo. La propuesta por eso, no critica la capacidad de la empresa en su forma de comunicar y dividir las tareas, sino que propone evolucionar los métodos actuales de la comunicación dentro de este proyecto para estar siempre a la vanguardia en todos los ámbitos a disposición.

#### <span id="page-21-4"></span>**3.1.3 Descripción de la propuesta**

La propuesta consiste en implementar dos softwares para efectivamente mejorar la comunicación interna y planificación de las tareas u objetivos por cumplir. Estas aplicaciones se llaman Trello y Slack. Es necesario explicar el uso de estas aplicaciones a detalle para comprender su uso y el valor que la implementación de estas puede aportarle a la empresa.

Trello es una herramienta de gestión de proyectos en línea que se utiliza para organizar y realizar un seguimiento del trabajo en equipo. Algunas de las razones por las que se debe considerar utilizar Trello incluyen:

- Es muy visual: Trello utiliza un sistema de tableros, listas y tarjetas que permite visualizar fácilmente el progreso de un proyecto, quién está trabajando en qué tarea y qué tareas están pendientes.
- Es muy flexible: Trello se puede utilizar para todo tipo de proyectos, desde tareas cotidianas hasta proyectos más grandes y complejos. Se puede personalizar para adaptarse a las necesidades de cada equipo y proyecto.
- Es muy colaborativo: Trello permite que varios miembros del equipo trabajen en el mismo tablero y actualicen las tareas en tiempo real. También se pueden agregar comentarios y etiquetas para mejorar la comunicación y la organización.
- Es muy fácil de usar: Trello es una herramienta muy intuitiva y fácil de usar, lo que significa que no se necesita mucho tiempo para aprender a utilizarla eficazmente.
- Se integra con otras herramientas: Trello se puede integrar con otras herramientas como Slack, Google Drive y Dropbox, lo que facilita la gestión de proyectos en un solo lugar y aumenta la productividad.

El costo de utilizar Trello en una empresa depende del plan que se elija y del tamaño del equipo. Trello ofrece varios planes de precios que se ajustan a diferentes necesidades empresariales:

Plan gratuito: Trello ofrece un plan gratuito que incluye funciones básicas como tableros ilimitados, listas y tarjetas, integraciones con otras herramientas y soporte para archivos adjuntos de hasta 10 MB. Este plan es adecuado para pequeñas empresas o equipos que solo necesitan funcionalidades básicas.

Plan Business Class: El plan Business Class de Trello tiene un costo de \$9.99 por usuario al mes si se paga anualmente, o \$12.50 si se paga mensualmente. Incluye todas las funciones del plan gratuito, así como integración con aplicaciones de terceros, administración avanzada de permisos, opciones de seguridad mejoradas y soporte para archivos adjuntos de hasta 250 MB. Este plan es adecuado para empresas más grandes que requieren funcionalidades adicionales.

Plan Enterprise: El plan Enterprise de Trello está diseñado para grandes empresas y ofrece una solución personalizada con funciones avanzadas de seguridad, integraciones personalizadas y soporte de nivel empresarial. El precio de este plan varía en función de las necesidades y el tamaño de la empresa. (Trello, 2023)

Es importante destacar que estos precios son los publicados en la fecha actual, y podrían cambiar en el futuro. Considerando los servicios a disposición y los precios de estos, GST Honduras debería de optar por la implementación del plan gratuito. Luego, dependiendo del rendimiento y nivel de satisfacción de este servicio contemplar mejorar al Plan Business Class o Enterprise que pueden otorgar más funciones en el caso de necesitarlas.

En resumen, Trello es una herramienta útil para la gestión de proyectos y puede ayudar a los equipos a trabajar de manera más efectiva y colaborativa.

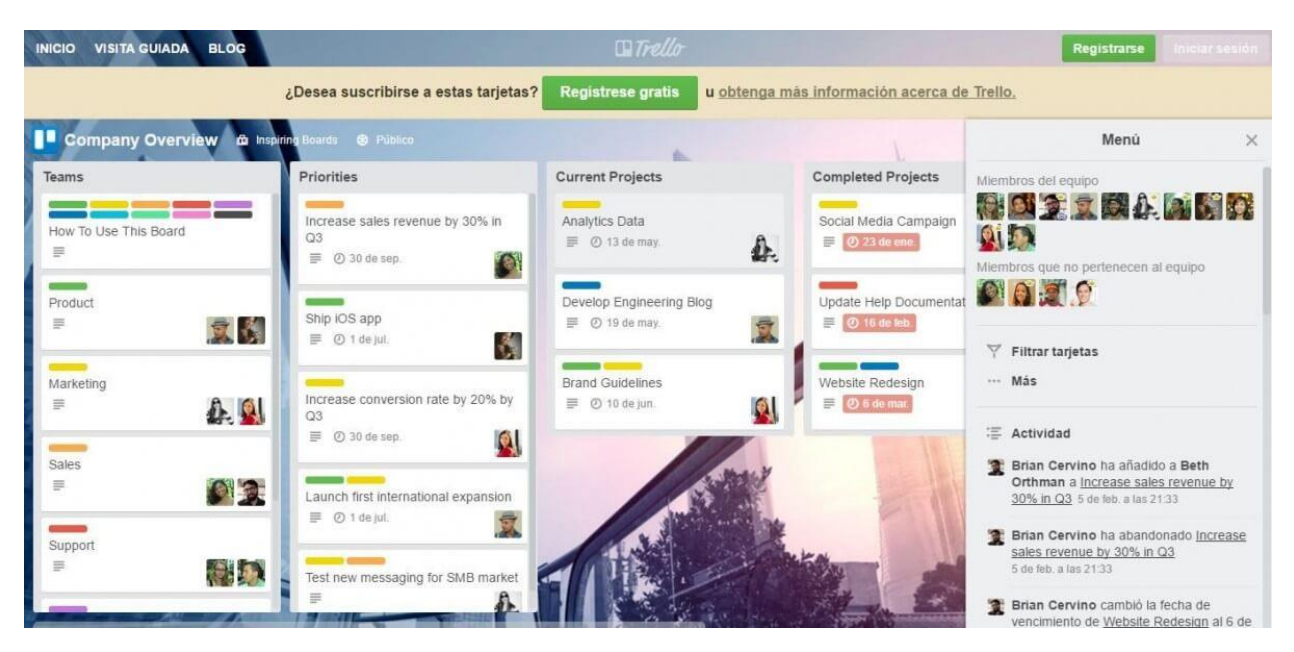

*Ilustración 10:* Tablero de gestión de proyectos en Trello (Fuente: Grupo P&A)

<span id="page-23-0"></span>El siguiente software como propuesta para mejorar la comunicación interna es Slack. Slack es una herramienta de comunicación en línea que se utiliza para la colaboración y la comunicación en equipo. Algunas de las razones por las que se debe considerar utilizar Slack en la empresa incluyen:

• Facilita la comunicación: Slack permite que los miembros del equipo se comuniquen de manera rápida y eficiente a través de mensajes instantáneos, canales de equipo y llamadas de voz y video. Esto puede mejorar la productividad y reducir la necesidad de enviar correos electrónicos o realizar reuniones presenciales.

- Organiza la información: Slack organiza las conversaciones en canales, lo que permite que los miembros del equipo accedan fácilmente a la información que necesitan sin tener que buscar en correos electrónicos o carpetas compartidas. Los canales también pueden ser públicos o privados, lo que permite que los miembros del equipo compartan información de manera selectiva.
- Mejora la colaboración: Slack permite que los miembros del equipo trabajen en conjunto en proyectos y tareas, compartiendo archivos y comentando sobre ellos en tiempo real. También es fácil agregar integraciones con otras herramientas empresariales, como Google Drive o Trello, lo que aumenta la productividad y mejora la colaboración.
- Es muy personalizable: Slack se puede personalizar para adaptarse a las necesidades de tu equipo y empresa, incluyendo la posibilidad de crear canales personalizados, agregar emojis y configurar notificaciones personalizadas.
- Es seguro: Slack utiliza medidas de seguridad avanzadas para proteger la información empresarial, incluyendo la encriptación de extremo a extremo y la autenticación de dos factores. También cumple con los estándares de cumplimiento, como HIPAA, GDPR y SOC 2.

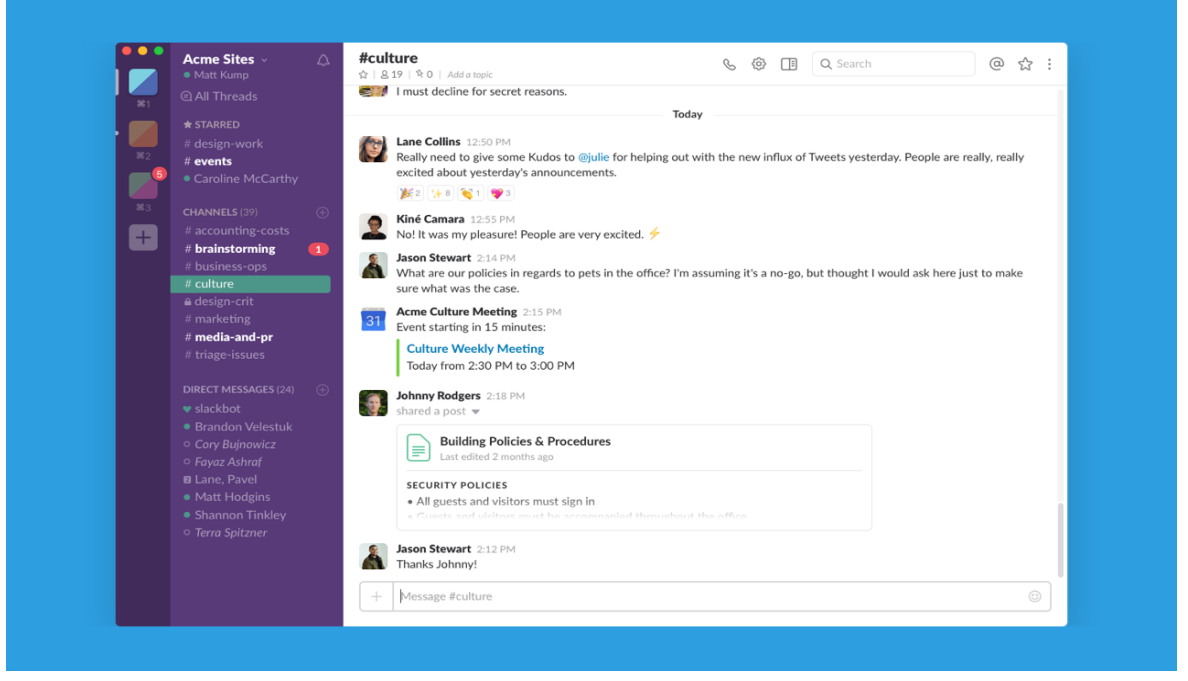

*Ilustración 11:* Slack, herramienta digital para comunicación (Fuente: Slack)

En resumen, Slack es una herramienta de comunicación y colaboración en línea muy eficaz para empresas, que puede mejorar la productividad, la comunicación y la seguridad de la información.

Slack ofrece varios planes de precios que se ajustan a las diferentes necesidades empresariales:

- Plan gratuito: Slack ofrece un plan gratuito que incluye mensajes ilimitados, canales de equipo y hasta 10 integraciones con otras herramientas empresariales. Este plan es adecuado para pequeñas empresas o equipos que solo necesitan funcionalidades básicas.
- Plan Estándar: El plan Estándar de Slack tiene un costo de \$6.67 por usuario al mes si se paga anualmente, o \$8 si se paga mensualmente. Incluye todas las funciones del plan gratuito, así como integraciones ilimitadas con otras herramientas empresariales, almacenamiento de archivos de hasta 10 GB por usuario y la posibilidad de hacer llamadas de voz y video en línea. Este plan es adecuado para empresas más grandes que requieren funcionalidades adicionales.
- Plan Plus: El plan Plus de Slack tiene un costo de \$12.50 por usuario al mes si se paga anualmente, o \$15 si se paga mensualmente. Incluye todas las funciones del plan Estándar, así como almacenamiento de archivos ilimitado, acceso a funciones de seguridad avanzadas y asistencia prioritaria del equipo de soporte de Slack. Este plan es adecuado para empresas que requieren un alto nivel de seguridad y soporte. (Slack, 2023)

Al igual que los servicios de la aplicación de Trello, estos precios son publicados a la fecha actual y pueden cambiar en el futuro.

#### <span id="page-25-0"></span>**3.1.4 Impacto de la propuesta**

El impacto de utilizar Slack y Trello en la empresa puede ser muy positivo, ya que ambas herramientas se complementan muy bien y pueden mejorar la productividad y la eficiencia en el trabajo. Algunos de los impactos que podrías esperar al utilizar Slack y Trello juntos en una empresa incluyen:

Mejora de la comunicación y la colaboración: Slack permite una comunicación rápida y eficiente entre los miembros del equipo, mientras que Trello facilita la gestión de proyectos y tareas. Al utilizar estas dos herramientas en conjunto, los miembros del equipo pueden trabajar juntos de manera más eficiente y colaborativa, compartiendo información y actualizaciones en tiempo real.

Mayor organización y seguimiento de proyectos y tareas: Trello permite organizar proyectos y tareas en tableros y listas, lo que facilita el seguimiento del progreso y la asignación de tareas. Al utilizar Trello junto con Slack, los miembros del equipo pueden recibir notificaciones y actualizaciones sobre los cambios realizados en los tableros de Trello, lo que facilita el seguimiento de los proyectos y tareas.

Mejora de la productividad: Al utilizar Slack y Trello en conjunto, los miembros del equipo pueden trabajar de manera más organizada y colaborativa, lo que puede mejorar la productividad y reducir el tiempo de respuesta en los proyectos.

Flexibilidad y personalización: Tanto Slack como Trello ofrecen una amplia gama de integraciones y opciones de personalización que permiten adaptar las herramientas a las necesidades de la empresa y del equipo. Esto hace que sean herramientas muy flexibles y adaptables a diferentes situaciones empresariales.

En resumen, el uso de Slack y Trello juntos en una empresa puede mejorar la comunicación, la colaboración, la organización y la productividad del equipo, lo que puede impactar positivamente en el éxito del negocio.

#### <span id="page-26-0"></span>**3.2 Propuestas de mejora planteadas**

#### <span id="page-26-1"></span>**3.2.1 Implementar Software para manejo de Inventarios**

Un software de manejo de inventarios permite realizar un seguimiento de los materiales y suministros utilizados en los proyectos de construcción. Esto significa que los gerentes de proyecto y los supervisores pueden conocer en tiempo real qué materiales están disponibles, qué materiales se están utilizando y qué materiales necesitan ser reabastecidos. Un software de manejo de inventarios también puede ayudar a reducir los costos en los proyectos de construcción. Al tener un control más preciso del inventario, se puede reducir el costo de almacenamiento y evitar la compra innecesaria de materiales.

#### <span id="page-26-2"></span>**3.2.2 Antecedentes**

La empresa GST Honduras dentro del proyecto actual tiene una grande cantidad de materiales de construcción en inventario. Este material se administra por medio de un control de inventarios. En la construcción de este proyecto los materiales que se importan se están utilizando con mucha frecuencia dado a la necesidad de instalarlos para cumplir con fechas de entrega que son establecidas por parte del consorcio y contratista.

Es por estos motivos que debería de implementarse un software que permita a la empresa actualizar a tiempo real lo que se encuentra en inventario. Dado a que la mayor parte de los materiales y herramientas son importados, es de suma importancia manejar efectivamente este proceso para evitar atrasos. Los atrasos en el rubro de la construcción y la logística pueden ocasionar graves pérdidas en términos económicos a cualquier empresa. Es por eso por lo que como propuesta se propone implementar un software para manejo de inventarios que optimice la gestión de los materiales y suministros de este proyecto de construcción.

#### <span id="page-27-0"></span>**3.2.3 Descripción de la propuesta**

La propuesta consiste en implementar un software para manejo de inventarios en construcción. Un software para manejo de inventarios es una aplicación informática que permite gestionar y controlar el inventario de una empresa. Este software puede utilizarse para administrar el inventario de una variedad de productos, desde materiales de construcción y suministros de oficina hasta productos acabados y componentes electrónicos.

El objetivo de un software para manejo de inventarios es ayudar a las empresas a gestionar su inventario de manera eficiente y a mantener los niveles de inventario adecuados para satisfacer la demanda del cliente. Un buen software para manejo de inventarios puede ayudar a reducir los costos de inventario, aumentar la eficiencia y mejorar la rentabilidad de la empresa. Christiansen (2022)

Como practicante de la empresa, investigue y compare diferentes softwares de manejo de inventarios disponibles en el mercado, incluyendo Inflow Inventory y Zoho Inventory, para determinar cuál es el más adecuado para las necesidades de la empresa y del proyecto de construcción en particular.

Factores considerados para la comparación de software propuesto a la empresa:

- Características del software: Es importante evaluar las características que ofrece cada software, como el seguimiento de inventario, la gestión de pedidos y la generación de informes. Es necesario evaluar cuáles son las características que se ajustan mejor a las necesidades específicas de la empresa.
- Facilidad de uso: Es importante considerar la facilidad de uso del software. Si el software es complejo de usar, es posible que el personal tenga dificultades para aprender a utilizarlo y puede haber una curva de aprendizaje prolongada.
- Integración con otros sistemas: Es importante evaluar la capacidad del software para integrarse con otros sistemas utilizados por la empresa, como sistemas de contabilidad o sistemas de gestión de proyectos.
- Costo: Es importante considerar el costo del software, incluyendo el costo inicial y los costos continuos de mantenimiento y actualización.

Inflow Inventory es un software de gestión de inventario que ofrece una amplia gama de características y funcionalidades para ayudar a las empresas a gestionar y controlar su inventario de manera eficiente. Algunas de las características clave de Inflow Inventory incluyen:

- Seguimiento de inventario: Inflow Inventory permite realizar un seguimiento de las existencias de los productos, incluyendo información sobre la cantidad disponible, los productos en orden, los productos recibidos y los productos vendidos.
- Control de orden de compra: Permite la gestión de las órdenes de compra y el seguimiento de los pedidos pendientes, asegurando que los suministros se adquieran de manera oportuna y se mantenga un nivel de inventario adecuado.
- Gestión de ventas: Inflow Inventory permite la gestión de ventas, incluyendo la creación de cotizaciones, facturas y pedidos de venta. Además, ofrece herramientas para realizar un seguimiento de los clientes y las transacciones de ventas.
- Generación de informes: Inflow Inventory ofrece una amplia variedad de informes para ayudar a las empresas a evaluar su rendimiento, incluyendo informes de inventario, ventas y compras.

En cuanto al costo, Inflow Inventory ofrece varios planes de precios. La versión gratuita de Inflow Inventory permite el seguimiento de hasta 100 productos, mientras que las versiones pagas ofrecen un seguimiento de inventario ilimitado, integración con QuickBooks, soporte al cliente y otros servicios adicionales. Los precios de los planes pagos varían según el número de usuarios y las funcionalidades requeridas, pero pueden oscilar entre los \$100 y \$200 al mes, dependiendo de las necesidades de la empresa. (*inFlow Pricing*, 2023)

En resumen, Inflow Inventory es una solución de gestión de inventario rica en características que puede ayudar a la empresas a controlar y administrar su inventario de manera efectiva. Los costos de Inflow Inventory varían según el número de usuarios y las funcionalidades requeridas, pero es importante evaluar cuidadosamente las necesidades de la empresa antes de invertir en una solución de software.

| in Flow Inventory - Premium Edition                                           |                                                                                                    |                                                                                                  |                                          |            |                   |                 |                   | $\Box$                | × |
|-------------------------------------------------------------------------------|----------------------------------------------------------------------------------------------------|--------------------------------------------------------------------------------------------------|------------------------------------------|------------|-------------------|-----------------|-------------------|-----------------------|---|
| ۰<br>Product                                                                  | $\times$                                                                                                    | $\begin{matrix} 1 \\ 2 \end{matrix}$ Sales Order<br>$\times$                                     | Dashboard<br>$\left  \frac{1}{2}\right $ | $\times$ + |                   |                 |                   |                       | ? |
|                                                                               |                                                                                                    |                                                                                                  |                                          |            |                   |                 |                   |                       |   |
| Þ<br><b>Search</b>                                                            |                                                                                                    | ■ New ■ Save ■ Print <b>X</b> Email  ■ Copy ▼ ■ Version   ■ Cancel Order © Attachment ■ Sticky ▼ |                                          |            |                   |                 |                   |                       |   |
| Order#                                                                        | Customer                                                                                                    | Serious Deals For You<br>$\overline{\phantom{a}}$                                                | Sales Rep                                |            | $\star$           | Order#          |                   | SO-000004             |   |
| <b>Inventory Status</b><br>$\sim$ All<br>$\overline{\phantom{a}}$             | Contact                                                                                                    | <b>Debra Ignatieff</b>                                                                           | Location                                 |            | ٠                 |                 | <b>Order Date</b> | $-9/30/2016$          |   |
| <b>Payment Status</b><br>$\cdot$ All<br>$\overline{\phantom{a}}$              | Phone                                                                                                    | 310-555-4932                                                                                     |                                          |            |                   | <b>Status</b>   |                   | Unfulfilled, Uninvoic |   |
| Customer<br>$\overline{\phantom{a}}$                                          | Address *                                                                                                    | P.O. Box 2103                                                                                    |                                          |            |                   |                 |                   |                       |   |
| Show Cancelled T<br><b>Active Only</b><br>٠                                   | <b>USA</b>                                                                                                    | Mountain View, CA                                                                                |                                          |            |                   |                 |                   |                       |   |
|                                                                               | 94043                                                                                                    |                                                                                                  |                                          |            |                   |                 |                   |                       |   |
| Refresh                                                                       |                                                                                                    |                                                                                                  |                                          |            |                   |                 |                   | Add Shipping          |   |
| Order#                                                                        | <b>Item</b>                                                                                                    | <b>Description</b>                                                                               |                                          | Quantity   | <b>Unit Price</b> | <b>Discount</b> | <b>Tax</b>        | Sub-Total             |   |
| SO-000015                                                                     | 00303A<br>O                                                                                                    | Amy Combat Helmet                                                                                |                                          | 10 set     | \$8.99            | 0 <sup>2</sup>  | Taxable           | \$89.90               |   |
| SO-000014                                                                     | PM-BW01<br>О                                                                                                    |                                                                                                  | 24" x 750' Sheet of 3/16" Bubble         |            | \$5.00            | 0 <sup>2</sup>  | Taxable           | \$25.00               |   |
| SO-000013                                                                     | <b>PM-SB03</b><br>О                                                                                                    | Wrap                                                                                             | 16" X 14" X 10" Shipping Boxes           | 1          | \$0.50            | 0 <sup>2</sup>  | Taxable           | \$0.50                |   |
| SO-000012<br>SO-000011                                                        | Catalog06<br>O                                                                                                    | 2006 Product Catalog                                                                             |                                          | 1          | \$0.00            | 0 <sup>2</sup>  | Taxable           | \$0.00                |   |
| SO-000010                                                                     |                                                                                                    |                                                                                                  |                                          |            |                   |                 |                   |                       |   |
| SO-000009-2                                                                   |                                                                                                    |                                                                                                  |                                          |            |                   |                 |                   |                       |   |
| SO-000009-1                                                                   |                                                                                                    |                                                                                                  |                                          |            |                   |                 |                   |                       |   |
| SO-000008                                                                     |                                                                                                    |                                                                                                  |                                          |            |                   |                 |                   |                       |   |
| SO-000007                                                                     |                                                                                                    |                                                                                                  |                                          |            |                   |                 |                   |                       |   |
| SO-000006                                                                     | \$115.40<br>Sub-Total<br>Non-Customer Costs<br>Remarks                                                                                   |                                                                                                  |                                          |            |                   |                 |                   |                       |   |
| SO-000005                                                                     | <b>Taxing Scheme</b>                                                                                                    |                                                                                                  |                                          |            |                   |                 | <b>State Tax</b>  | \$9.52                |   |
| SO-000004<br>SO-000003                                                        | These are extra costs associated with the<br>sale but not charged to the customer, e.g.<br>\$124.92<br><b>Total</b><br>Pricing / Currenc |                                                                                                  |                                          |            |                   |                 |                   |                       |   |
| SO-000002                                                                     | payment processing fees.                                                                                                    |                                                                                                  |                                          |            |                   |                 | Paid              | \$0.00                |   |
| SO-000001                                                                     |                                                                                                    |                                                                                                  |                                          |            |                   |                 | <b>Balance</b>    | \$124.92              |   |
|                                                                               | Mark Paid<br><b>Fulfill</b>                                                                                                    |                                                                                                  |                                          |            |                   |                 |                   |                       |   |
|                                                                               |                                                                                                    |                                                                                                  |                                          |            |                   |                 |                   |                       |   |
|                                                                               | <b>SALES</b>                                                                                                    | Fulfill<br>Return                                                                                | Restock                                  |            |                   |                 |                   |                       |   |
|                                                                               |                                                                                                    |                                                                                                  |                                          |            |                   |                 |                   |                       |   |
| Finished loading Sales Order - Order #SO-000004<br>Current User: Default User |                                                                                                    |                                                                                                  |                                          |            |                   |                 |                   |                       |   |

<span id="page-29-1"></span>*Ilustración 12:* Captura de software digital Inflow Inventory (Fuente:Inflow Inventory)

Después de realizar este análisis comparativo, si se determina que Inflow Inventory es el software más adecuado para las necesidades de la empresa y del proyecto de construcción, se debería considerar para implementarlo y asegurarse de que se utilice de manera efectiva para mejorar la gestión del inventario y optimizar las operaciones de esta construcción.

#### <span id="page-29-0"></span>**3.2.4 Impacto de la propuesta**

La propuesta usar un software de manejo de inventarios para este proyecto de construcción puede ayudar a la empresa a controlar y monitorear el flujo de materiales y suministros a lo largo del proyecto. El software puede proporcionar información en tiempo real sobre la cantidad de materiales y suministros disponibles, lo que permite a la empresa realizar pedidos y ajustar los niveles de inventario en consecuencia. Además, el software puede ayudar a evitar la sobrecompra de materiales y suministros, lo que puede reducir los costos del proyecto. Un software de manejo de inventarios puede ayudar a una empresa de construcción a optimizar la gestión de su inventario y mejorar la eficiencia operativa.

Como practicante evalué las necesidades y características es por eso que el costo de Inflow Inventory y la facilidad de usar este software de gestión de inventarios se puede determinar como la mejor alternativa para la empresa y puede tener un impacto positivo en la gestión de inventarios. Inflow Inventory se destaca de la competencia gracias a su capacidad de personalización, integración, informes, facilidad de uso y soporte al cliente. Estas características pueden ser especialmente importantes para las empresas que buscan una solución de gestión de inventario que se adapte a sus necesidades específicas y les permita tomar decisiones informadas sobre su inventario.

La implementación de Inflow Inventory en la empresa puede tener un impacto significativo en la gestión de inventarios y en la eficiencia operativa. El software permite a la empresa tener una visibilidad completa del inventario en tiempo real, lo que permite una mejor planificación y control de los niveles de inventario. Al tener una mejor gestión de inventario, se pueden evitar la sobrecompra de materiales y suministros, lo que puede reducir los costos del proyecto.

Otra ventaja del software es que permite a la empresa automatizar los procesos de gestión de inventarios, lo que ahorra tiempo y reduce los errores manuales. Con acceso a informes detallados y análisis en tiempo real, los gerentes pueden tomar decisiones más informadas sobre compras, inventarios y procesos de producción.

En resumen, la implementación de Inflow Inventory puede tener un impacto positivo en la gestión de inventarios, los costos del proyecto, la eficiencia operativa, la toma de decisiones y la integración con otros sistemas. Estos impactos pueden ayudar a la empresa a mejorar su rendimiento y a ser más competitiva en el mercado.

### **4. Capítulo IV**

### <span id="page-31-1"></span><span id="page-31-0"></span>**4.1 Conclusiones**

Luego de haber culminado el proceso de práctica profesional, considero que el aprendizaje y la implementación de mis conocimientos como estudiante de la carrera de Relaciones Internacionales con una orientación de Comercio Internacional, fueron acertadamente puestos a prueba durante estas diez semanas de trabajo.

Los resultados de esta práctica profesional se pueden reflejar con el cumplimiento y la realización exitosa de las actividades como Asistente Administrativo y Logística dentro de la empresa GST Honduras. Dentro de la empresa realice una variedad de actividades que nuevamente despertaron mi interés por el área de la Logística y Comercio Exterior. Este rubro fue el que me motivo a cursar esta carrera, dado a que se brinda una orientación específica para todo lo que abarca el comercio internacional.

Dentro de mis objetivos específicos detalle sobre mi interés de la logística y el rol que este juega en la empresa. Puedo luego de esta experiencia confirmar que la logística es una función vital en cualquier empresa de construcción. La planificación y gestión eficaz de la logística puede tener un gran impacto en el éxito de un proyecto de construcción. La logística se encarga de la planificación, coordinación y control de los materiales, equipos y personal necesarios para llevar a cabo el proyecto. Desde tareas como el transporte y almacenamiento de materiales, la coordinación de las entregas y el montaje de maquinarias, hasta la gestión de los permisos y la supervisión de la seguridad.

En el siguiente objetivo se menciona las habilidades especialmente las administrativas que quisiera adquirir al finalizar la práctica. Sin lugar a duda este proceso de la práctica profesional concluyo con el desarrollo de nuevas habilidades. Dentro de la administración de este proyecto se requirió de habilidades de comunicación efectiva, planificación y organización, toma de decisiones, liderazgo y la resolución de problemas.

Finalmente considero que el ultimo objetivo de esta práctica se logro cumplir satisfactoriamente. Este objetivo hacia relación al cumplimiento de las actividades y responsabilidades asignadas por parte de la empresa. Como practicante me enorgullezco de poder brindar soporte con toda actividad en la que la empresa requiera asistencia. Es por eso que el mayor de mis propósitos era cumplir con este objetivo mientras al mismo tiempo poner en práctica mis conocimientos durante mis años de estudio dentro de la universidad.

### <span id="page-32-0"></span>**4.2 Recomendaciones**

A la empresa GST Honduras le recomiendo continuar dando oportunidades a estudiantes universitarios cursando su práctica profesional tanto ingenieros como los que cursan licenciaturas en el área de negocios. Dar una oportunidad a un practicante puede ser beneficioso tanto para la empresa como para el practicante. La empresa puede obtener nuevas ideas y perspectivas, reducir costos y evaluar posibles candidatos para una contratación a largo plazo, mientras que el practicante puede adquirir experiencia práctica, aprendizaje y expandir su red de contactos.

A la Universidad (UNITEC), recomiendo continuar fortaleciendo y actualizando los planes de las carreras que son parte de la oferta académica de la universidad. Carreras como la de Relaciones Internacionales son únicas en esta universidad dado a que permiten la especialización en un ámbito de la carrera. Desde el primer día que ingrese a la universidad para escoger que carrera estudiar, esto me llamo la atención dado a que no es usual en el resto de las carreras y universidades en el resto del país. Es por eso que recomiendo a dar seguimiento al fortalecimiento y la constante actualización de los planes de carreras para siempre intentar brindar la mejor oferta académica posible de la región.

A los estudiantes de la carrera de Relaciones Internacionales, especialmente los que se están especializando en el área de Comercio Internacional les recomiendo aprovechar los recursos y enseñanzas de nuestros docentes. Especialmente en las clases generales como Finanzas, Contabilidad, Economía, etc. Estas clases son vitales y se aplican en el ámbito laboral. Definitivamente estas asignaturas nos preparan para poder sobresalir como profesionales en el mundo de los negocios.

### **V. Referencias**

<span id="page-33-0"></span>Sage. (2023, 18 enero). Caja chica I Qué es, objetivo, cómo organizarla I Sage Advice. Sage Advice España.<https://www.sage.com/es-es/blog/diccionario-empresarial/caja-chica/>

Westreicher, G. (2022, 24 noviembre). Caja chica. Economipedia. <https://economipedia.com/definiciones/caja-chica.html>

SNHU. (2022, 19 septiembre). ¿Por qué es importante el control de inventarios? SNHU. Recuperado 6 de marzo de 2023, d[e https://es.snhu.edu/noticias/por-que-es-importante-el-control](https://es.snhu.edu/noticias/por-que-es-importante-el-control-de-inventarios)[de-inventarios](https://es.snhu.edu/noticias/por-que-es-importante-el-control-de-inventarios)

- GST. (s. f.). Global Stone and Tile. globalstoneandtile.com. Recuperado 7 de marzo de 2023, de <https://www.globalstoneandtile.com/>
- Chavez, J. (2022, 17 mayo). ¿Qué es un Pallet? Características y tipos. Ceupe. <https://www.ceupe.com/blog/pallet.html>
- Ferrovial. (2022, 22 septiembre). Qué es la logística y para qué sirve. Recuperado 31 de marzo de 2023, de<https://www.ferrovial.com/es/recursos/logistica/>
- Christiansen, L. (2022, 19 septiembre). Por que deberia utilizar un software de gestion de inventario? 2023. Recuperado 31 de marzo de 2023, de <https://altametrics.com/es/inventory-management/inventory-management-software.html>
- inFlow Pricing. (2023, 23 marzo). inFlow Inventory. Recuperado 31 de marzo de 2023, de <https://www.inflowinventory.com/software-pricing>
- cstransitarios.es. (2022, octubre 28). ¿Qué es el Packing list y por qué es imprescindible? CST Grupo. Recuperado 31 de marzo de 2023, de<https://cstgrupo.com/packing-list/>
- Aerorental. (2022, 6 diciembre). Telehandlers: características y usos en la agricultura. <https://www.aerorental.com.co/telehandlers-caracteristicas-y-usos>
- Trello. (2023). Which Trello Plan Is Best for You? Our Pricing Guide Can Help | Trello. Recuperado 31 de marzo de 2023, de<https://trello.com/pricing>

Grupo P&A (2016, 6 mayo). Trello español, una herramienta muy útil para organizar | Capital Humano. Grupo P&A. [https://grupo-pya.com/trello-espanol-una-herramienta-muy-util](https://grupo-pya.com/trello-espanol-una-herramienta-muy-util-para-organizar/)[para-organizar/](https://grupo-pya.com/trello-espanol-una-herramienta-muy-util-para-organizar/)

Slack. (2023). Precios. Recuperado 31 de marzo de 2023, de<https://slack.com/intl/es-hn/pricing> Gordillo, C. (2019, 24 octubre). El porcelanato: usos y clasificación. homify.com.co. [https://www.homify.com.co/libros\\_de\\_ideas/6103213/el-porcelanato-usos-y-clasificacion](https://www.homify.com.co/libros_de_ideas/6103213/el-porcelanato-usos-y-clasificacion)

- De Máquinas y Herramientas. (2019, 22 febrero). ¿Qué son los discos diamantados? Guía para conocer sus funciones. Recuperado 31 de marzo de 2023, de [https://www.demaquinasyherramientas.com/herramientas-de-corte/discos-diamantados](https://www.demaquinasyherramientas.com/herramientas-de-corte/discos-diamantados-funciones)[funciones](https://www.demaquinasyherramientas.com/herramientas-de-corte/discos-diamantados-funciones)
- RUBI. (2022, 7 octubre). Baldosas cerámicas: conceptos básicos, tipos y características. rubi.com. Recuperado 31 de marzo de 2023, de<https://www.rubi.com/es/blog/baldosas-ceramicas/>
- 3m. (s. f.). Anclajes: Sistemas, dispositivos y puntos de anclaje para trabajos en altura. 3m.com. Recuperado 31 de marzo de 2023, de [https://www.3m.com.es/3M/es\\_ES/trabajos](https://www.3m.com.es/3M/es_ES/trabajos-altura/anclajes/)[altura/anclajes/](https://www.3m.com.es/3M/es_ES/trabajos-altura/anclajes/)
- Würth. (2022, 20 octubre). Tipos de brocas: cómo elegirlas, qué son y para qué sirven. Würth Argentina. Recuperado 31 de marzo de 2023, de [https://www.wurth.com.ar/blog/brocas/tipos-de-brocas-como-elegirlas-que-son-y-para](https://www.wurth.com.ar/blog/brocas/tipos-de-brocas-como-elegirlas-que-son-y-para-que-sirven/)[que-sirven/](https://www.wurth.com.ar/blog/brocas/tipos-de-brocas-como-elegirlas-que-son-y-para-que-sirven/)
- La Cuarta. (2021, 20 septiembre). La importancia de los enchapes para otorgar una terminación elegante y vigorosa. La Cuarta Constructor. Recuperado 31 de marzo de 2023, de [https://constructor.lacuarta.com/noticias/tema-central/la-importancia-de-los-enchapes](https://constructor.lacuarta.com/noticias/tema-central/la-importancia-de-los-enchapes-para-otorgar-una-terminacion-elegante-y-vigorosa.html)[para-otorgar-una-terminacion-elegante-y-vigorosa.html](https://constructor.lacuarta.com/noticias/tema-central/la-importancia-de-los-enchapes-para-otorgar-una-terminacion-elegante-y-vigorosa.html)

PERI. (s. f.). Beneficios de los andamios metálicos para la construcción. Recuperado 31 de marzo de 2023, de [https://www.peri.com.pe/peri-blog/beneficios-de-los-andamios-metalicos](https://www.peri.com.pe/peri-blog/beneficios-de-los-andamios-metalicos-para-la-construccion.html)[para-la-construccion.html](https://www.peri.com.pe/peri-blog/beneficios-de-los-andamios-metalicos-para-la-construccion.html)

#### **VI. Glosario**

- <span id="page-36-0"></span>Andamios: Un andamio es una estructura temporal, puede ser fija o móvil, que nos sirve de apoyo en la ejecución de diferentes trabajos, un andamio puede darnos acceso a partes de una estructura que en situaciones habituales no es accesible. (PERI, s. f.)
- Enchape: Los enchapes son un tipo de recubrimiento o revestimiento usado en muros, tabiques estructurales, escaleras, fachadas, etc. Su gracia es que otorgan una terminación más fina a la estructura, mejorando la visual de ésta. Se usan de modo arquitectónico y de diseño en obras de construcción. (La Cuarta, 2021)
- Brocas: Una broca es una herramienta metálica que sirve para realizar agujeros o perforaciones en metal, madera, piedra o pared, por ejemplo. Esta es empleada sobre una herramienta giratoria que bien puede ser un taladro o un destornillador eléctrico. (Würth, 2022)
- Anclaje: Los anclajes sirven para fijar o conectar los equipos anticaída a una determinada estructura. Los anclajes deben garantizar una resistencia adecuada para poder detener una caída. Para cada estructura, industria, instalación y trabajo en altura, existe un tipo de anclaje diferente. (3m, s. f.)
- Baldosa: Las baldosas cerámicas son piezas de poco espesor fabricadas con arcillas, sílice, fundentes, colorantes y otras materias primas con el objetivo de crear suelos y/o paredes. (RUBI, 2022)
- Porcelanato: El porcelanato es un material constructivo que se usa en los acabados de las construcciones arquitectónicas, más específicamente para revestimientos en paredes y/o pisos. (Gordillo, 2019)
- Telehandler: Es una máquina móvil autopropulsada sobre ruedas con un brazo articulado de alcance variable destinado a manipular cargas, adaptada para reemplazarse en terrenos irregulares. (Aerorental, 2022)
- Packing List: El packing list, también llamado como lista de empaque o lista de carga, es un listado que debe elaborar el vendedor de todo lo que decide exportar, incluyendo detalles como el peso, medidas y contenido de cada producto. El objetivo fundamental del packing list es agilizar la revisión por parte de las autoridades aduaneras, facilitando los procesos de control y reconocimiento de mercancías. (cstransitarios.es, 2022)
- Pallets: Un pallet, palé o palet, es una base rígida y transportable, comúnmente de madera (también puede ser de metal, plástico o cartón) que tiene como función soportar el peso de la mercancía que se sitúa sobre ella. (Chavez, 2022)
- Logística: La logística es la actividad que planifica, gestiona, controla el almacenamiento y envío de bienes en una cadena de suministro. Su objetivo principal es gestionar todas las operaciones relacionadas con el movimiento de materias primas o productos de la forma más eficiente posible. (Ferrovial, 2022)
- Discos diamantados: Los discos diamantados están diseñados para cortar una amplia variedad de materiales, montados o instalados en cortadoras especiales y esmeriladoras. Su nombre se debe a que contienen partículas de diamante, que, al ser un material de alta dureza y abrasión, les permite realizar cortes en materiales de dureza considerable, con gran precisión y velocidad. (De Máquinas y Herramientas, 2019)

<span id="page-38-0"></span>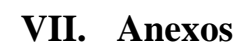

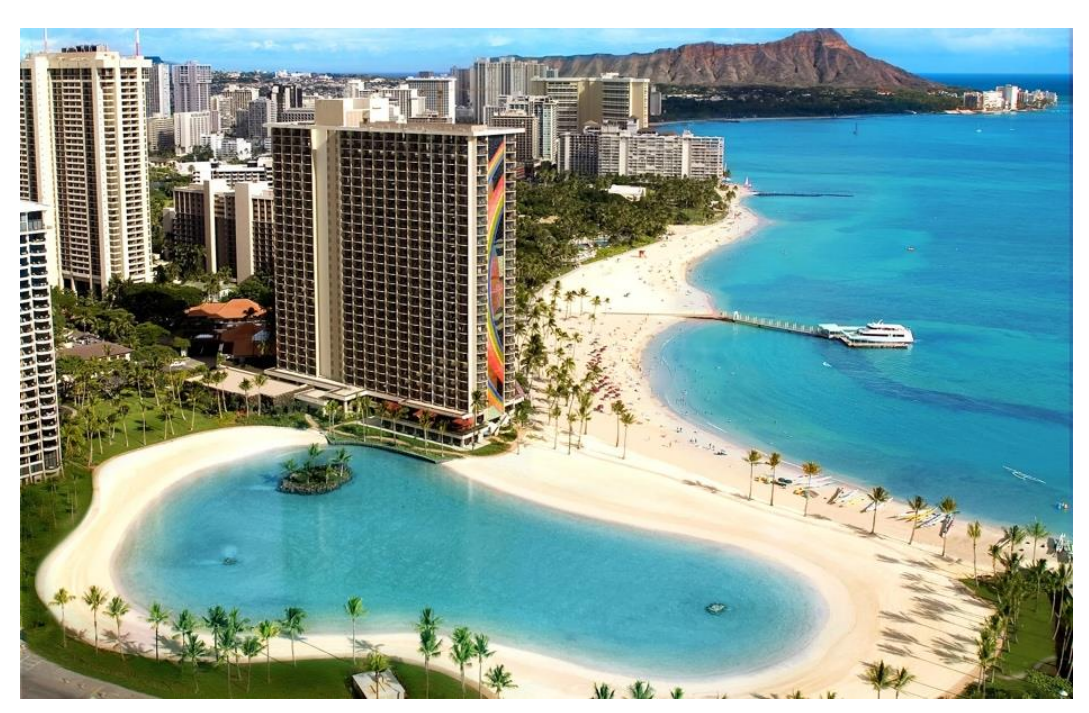

*Anexo 1:* Rainbow Tower, Hawái, EE. UU. (Fuente: GST Website)

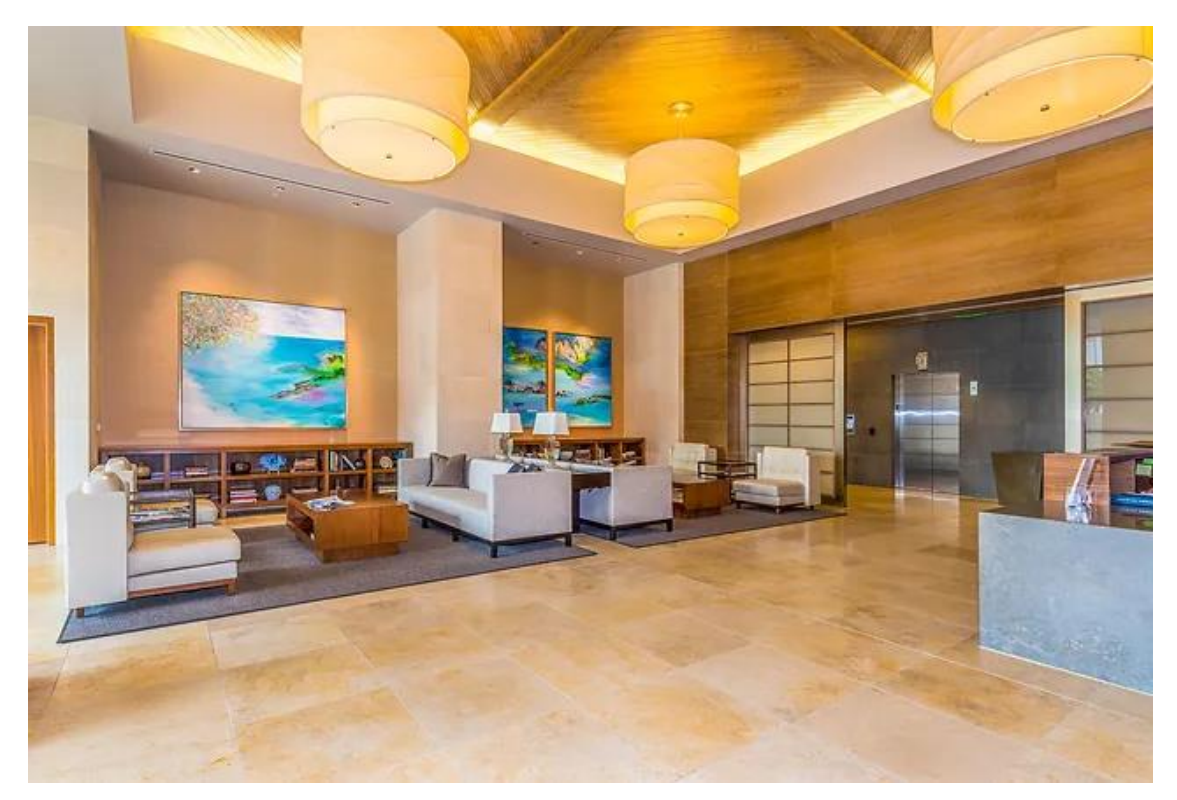

*Anexo 2:* Interior de Rainbow Tower, Hawái, EE.UU. (Fuente GST Website)

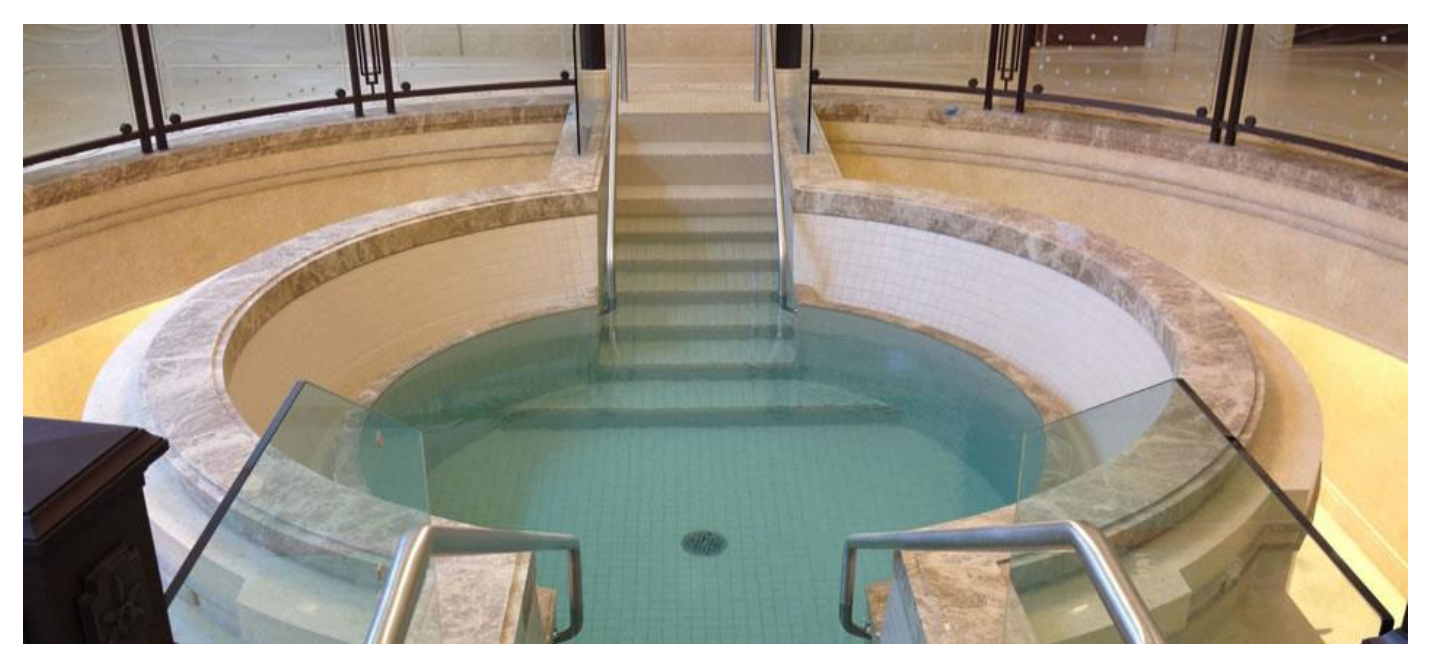

*Anexo 3:* Pila Bautismal en LDS Temple Tegucigalpa, Honduras 2013 (Fuente: GST Website)

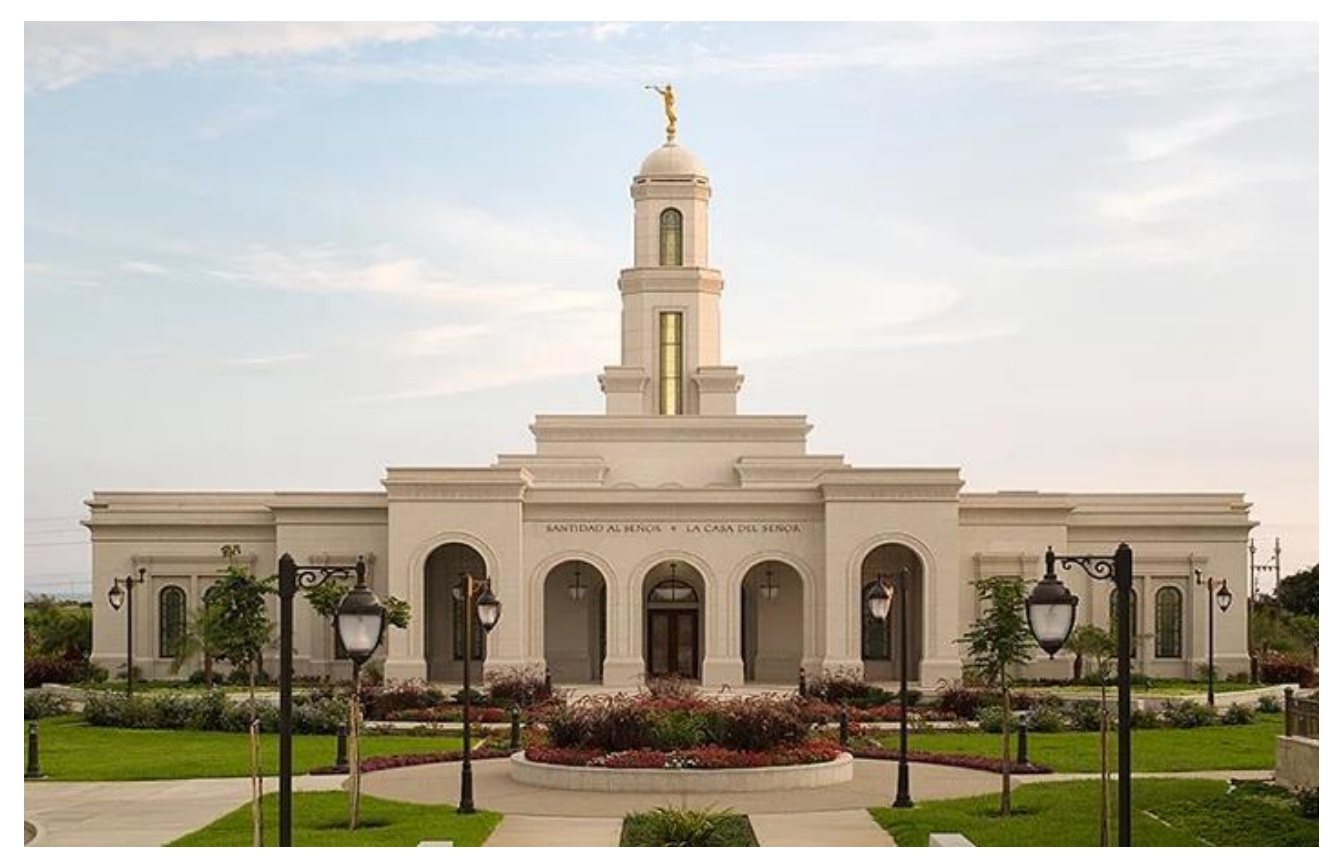

*Anexo 4:* LDS Temple Trujillo, Perú 2015 (Fuente: GST Website)

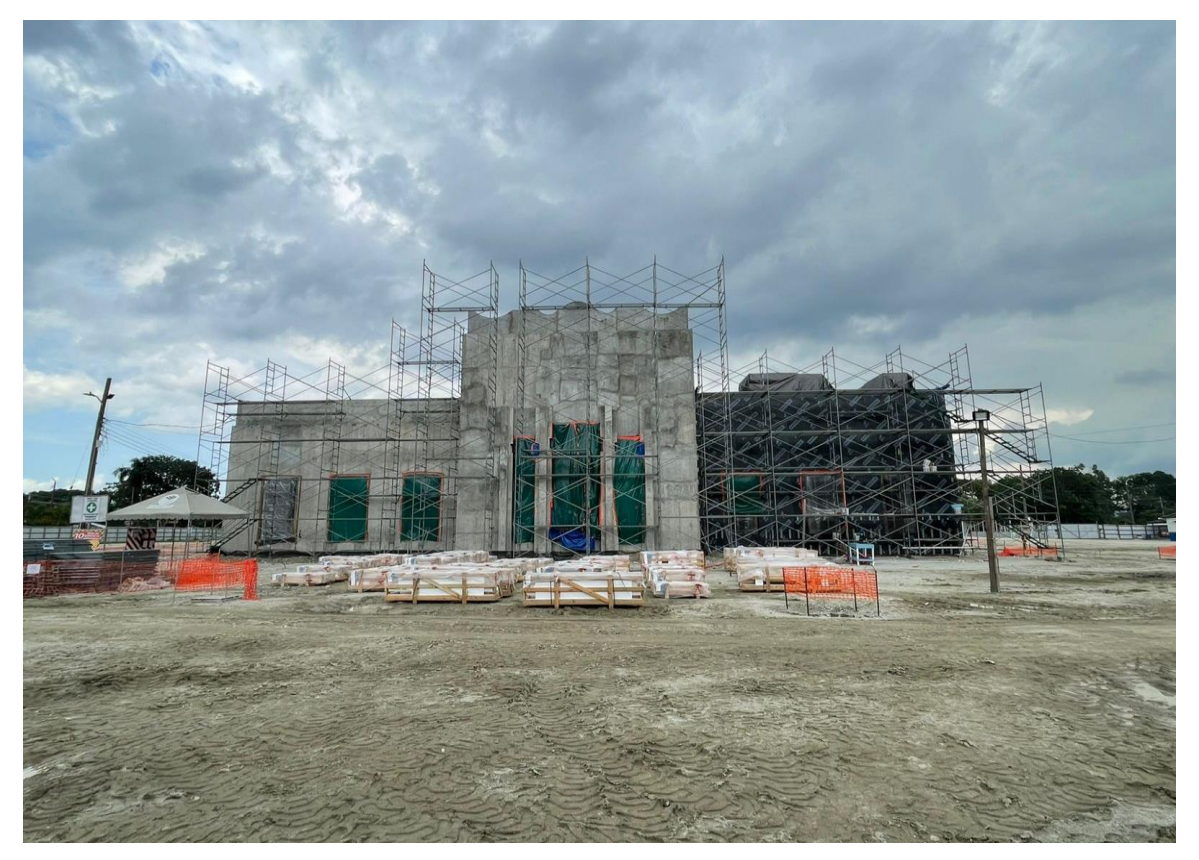

*Anexo 5:* San Pedro Sula, Honduras Temple 2022 (Fuente: Propia)

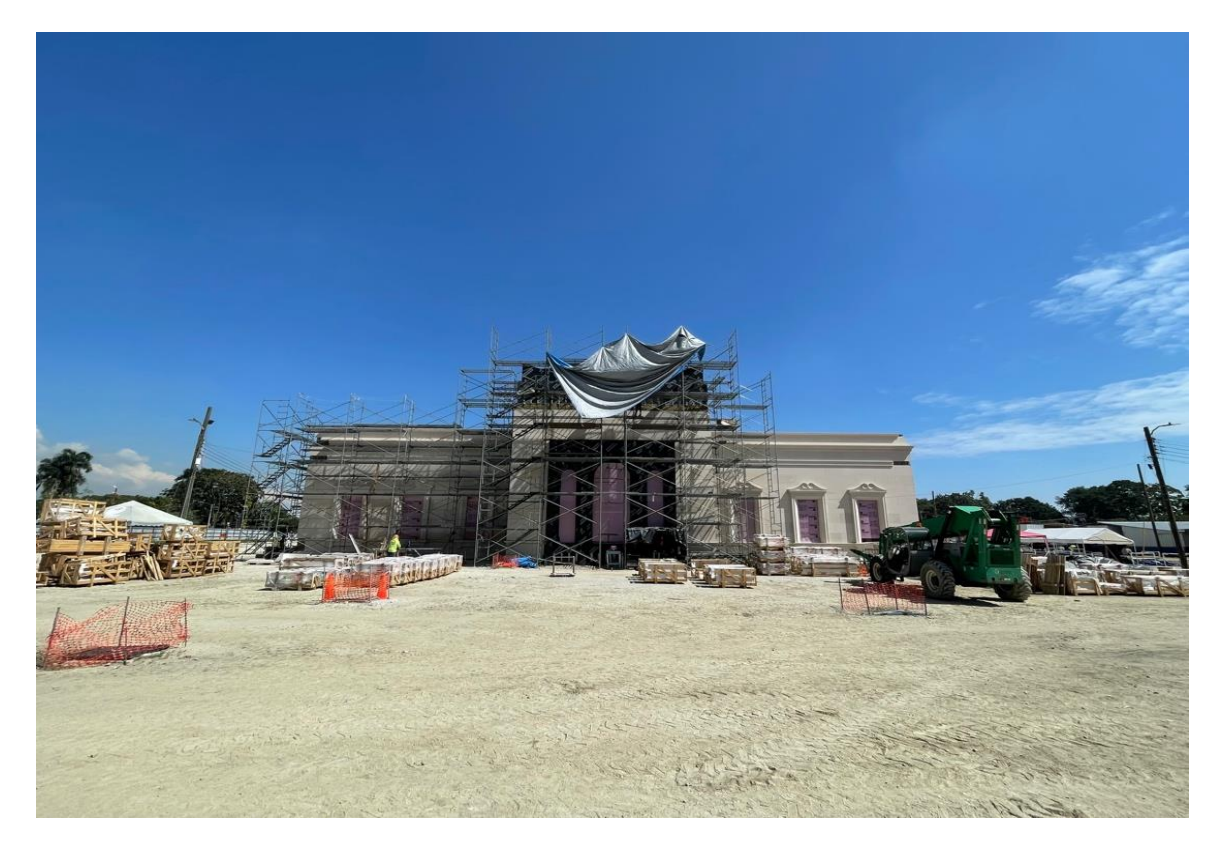

*Anexo 6:* San Pedro Sula, Honduras Temple 2023 (Fuente: Propia)

# **RAGNO型**

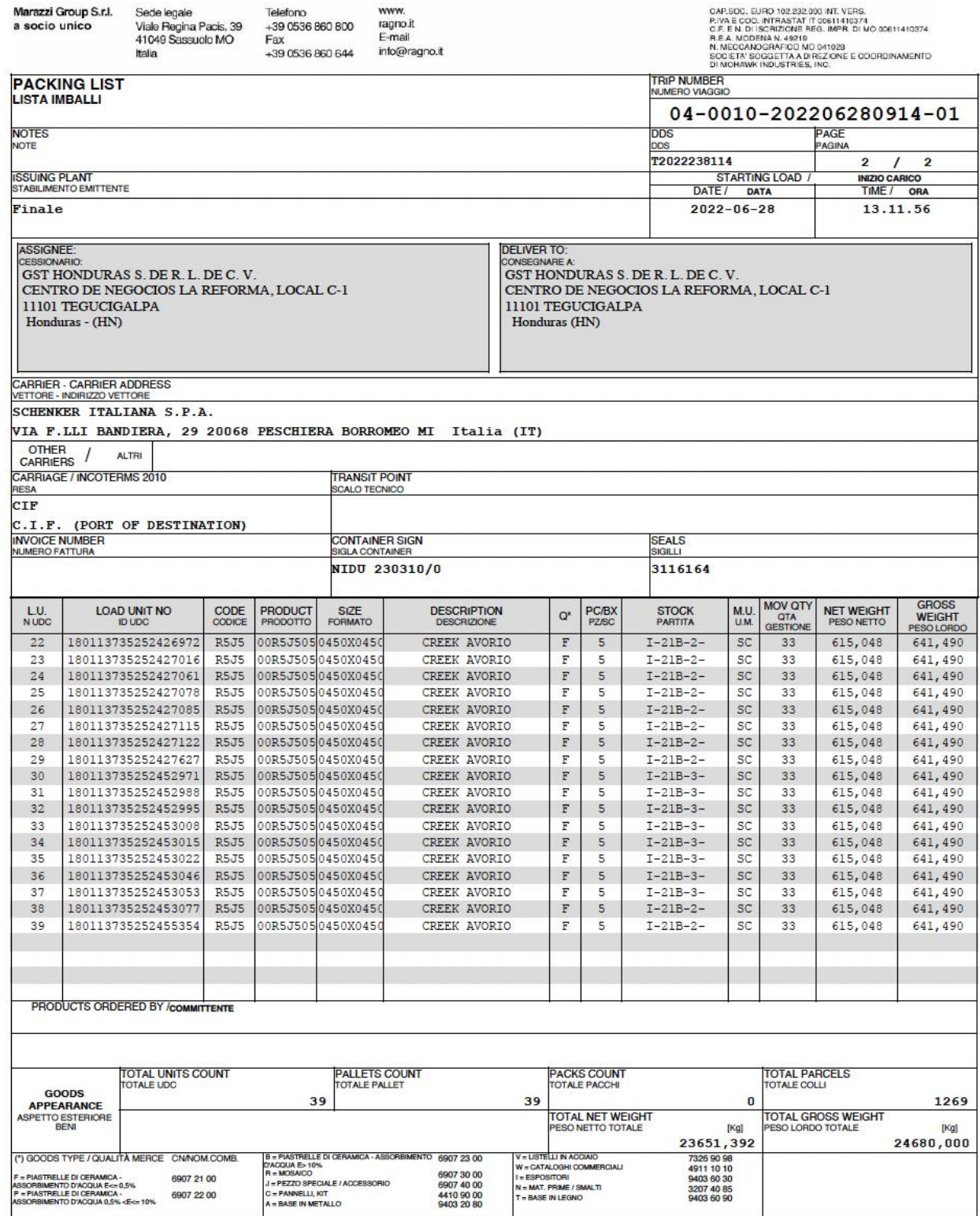

*Anexo 7:* Packing List de importación porcelanato italiano RAGNO (Fuente: Propia)

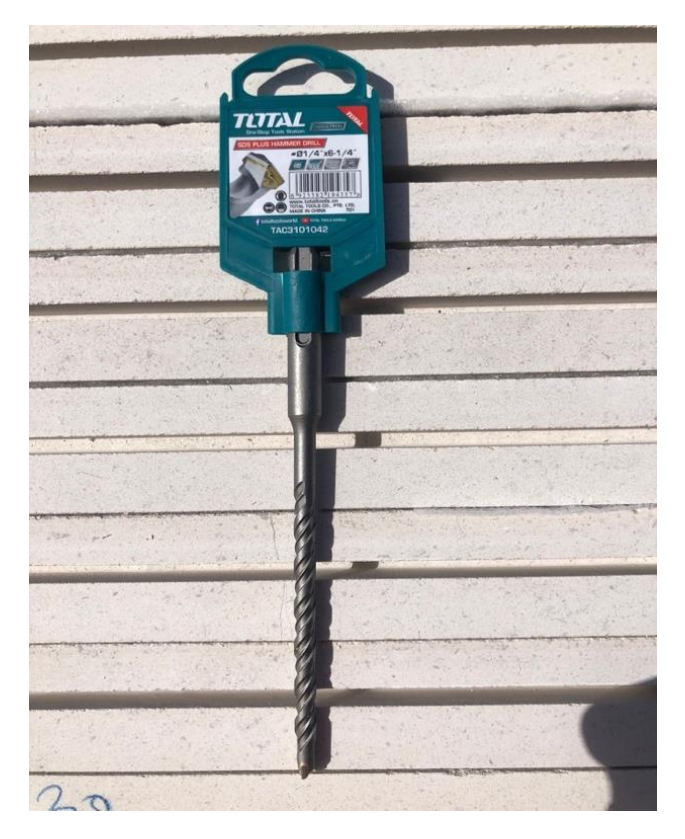

*Anexo 8:* Broca utilizada para perforaciones. (Fuente: Propia)

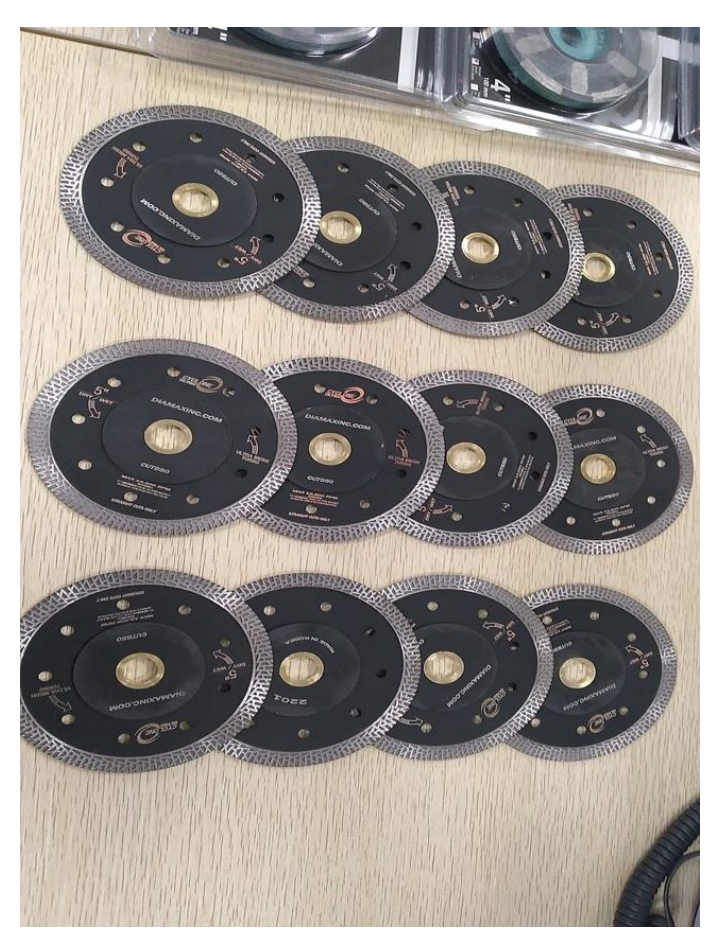

*Anexo 9:* Disco diamantado utilizado para cortes. (Fuente: Propia)

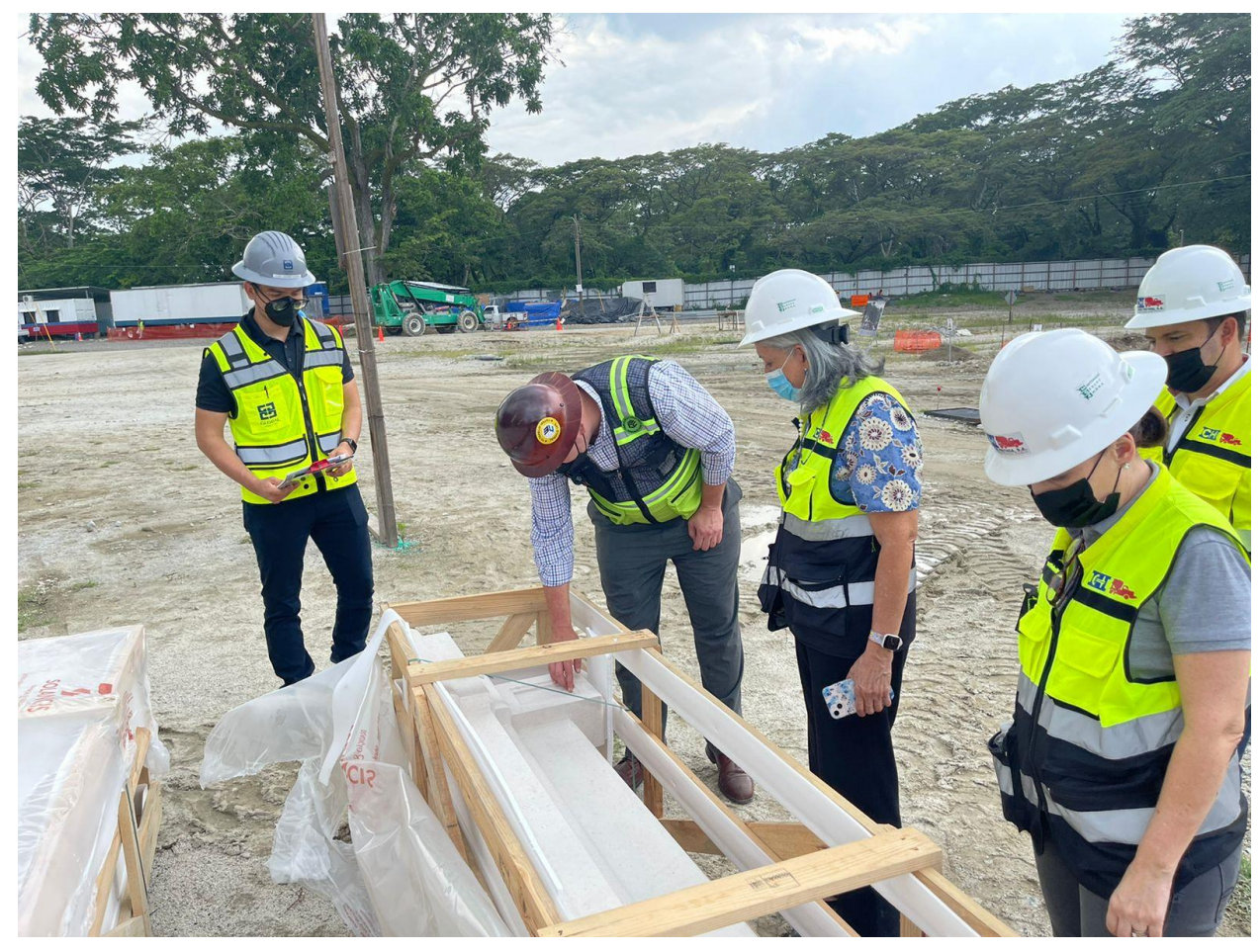

*Anexo 10:* Inspección en sitio de material importado (Fuente: Propia)

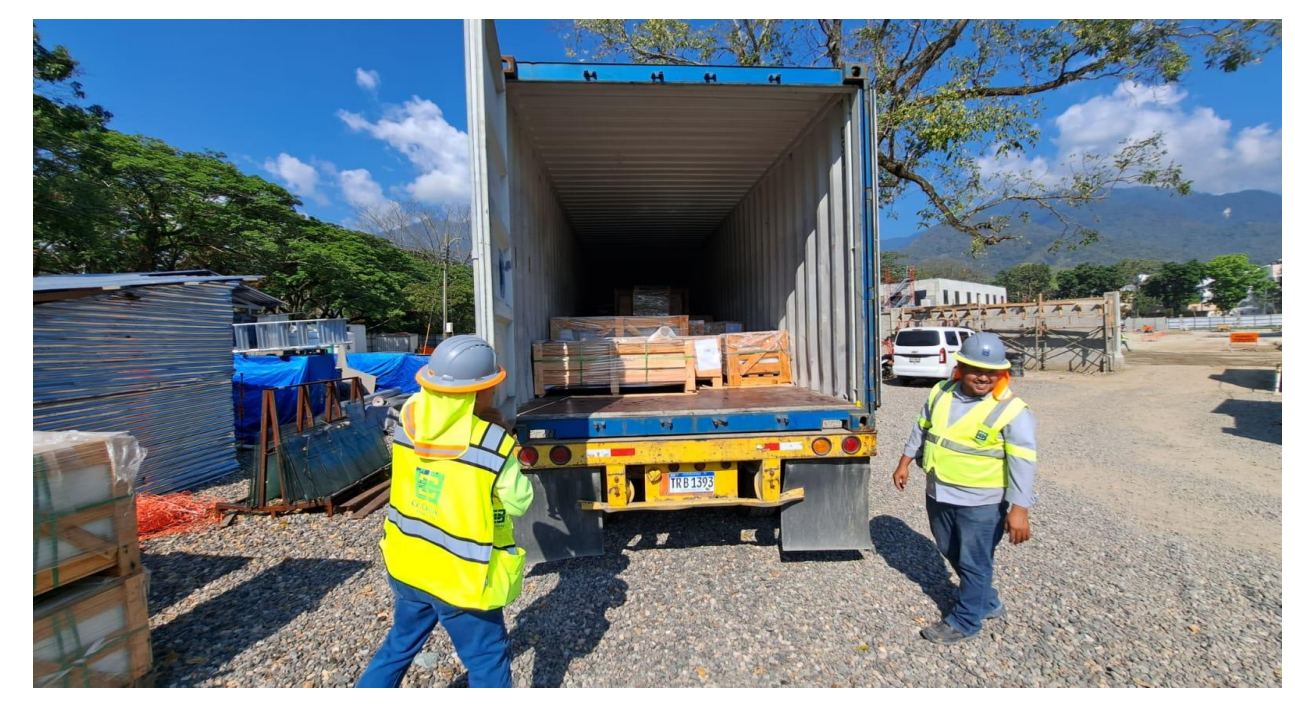

*Anexo 11:* Pallets por ser descargadas de contenedor. (Fuente: Propia)

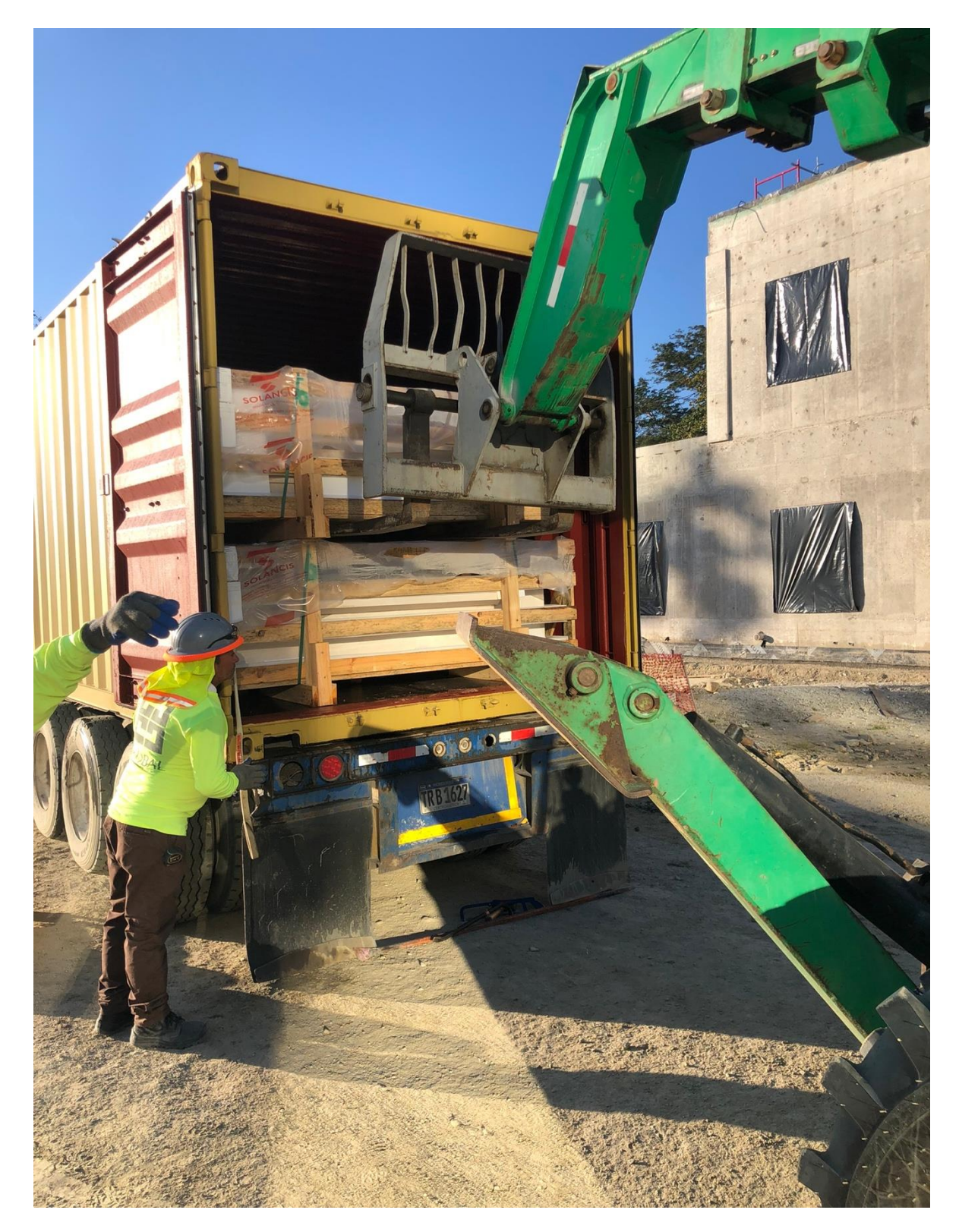

*Anexo 12:* Descarga de materiales en sitio de trabajo. (Fuente: Propia)

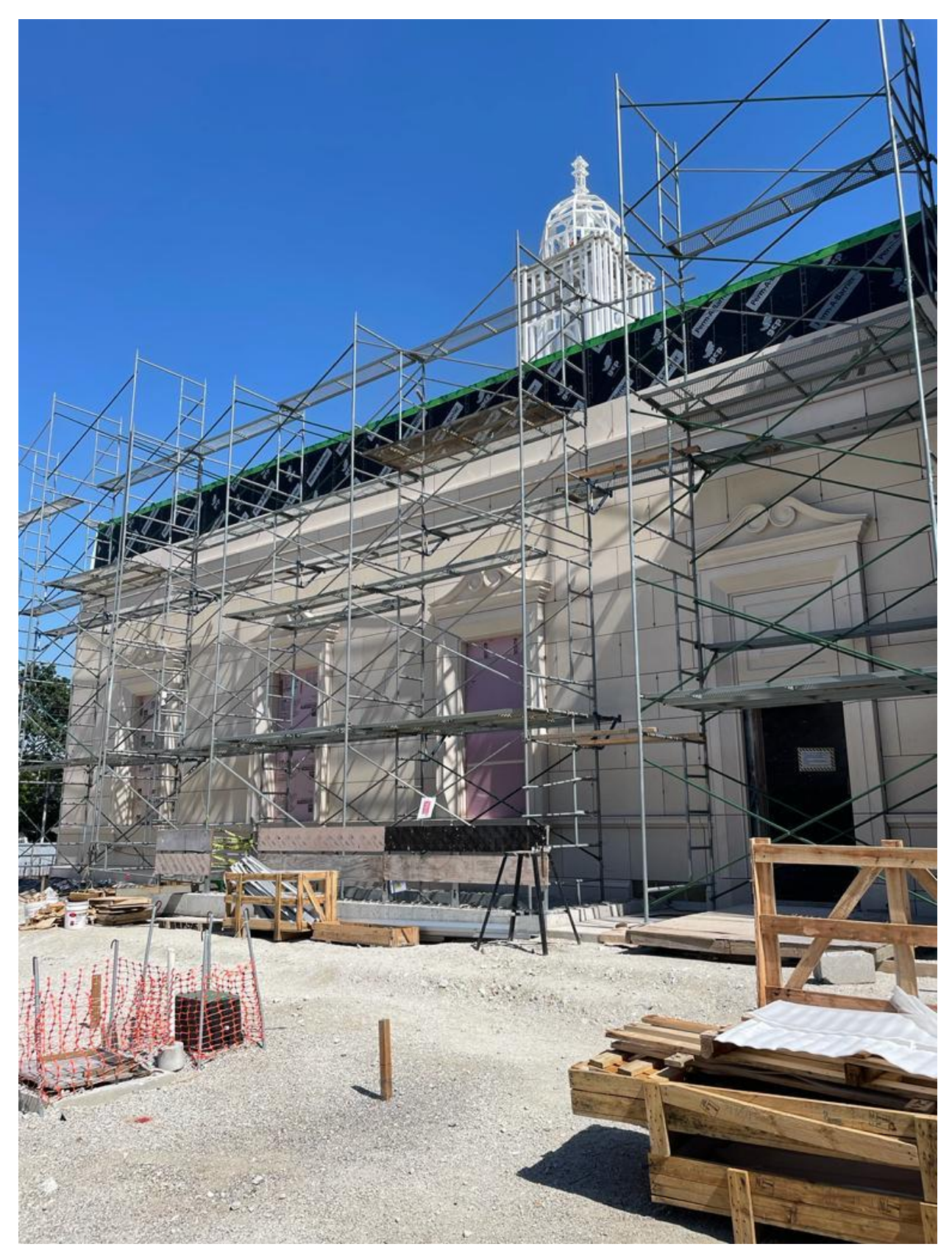

*Anexo 13:* Piedra instalada SPS Temple Honduras 2023 (Fuente: Propia)

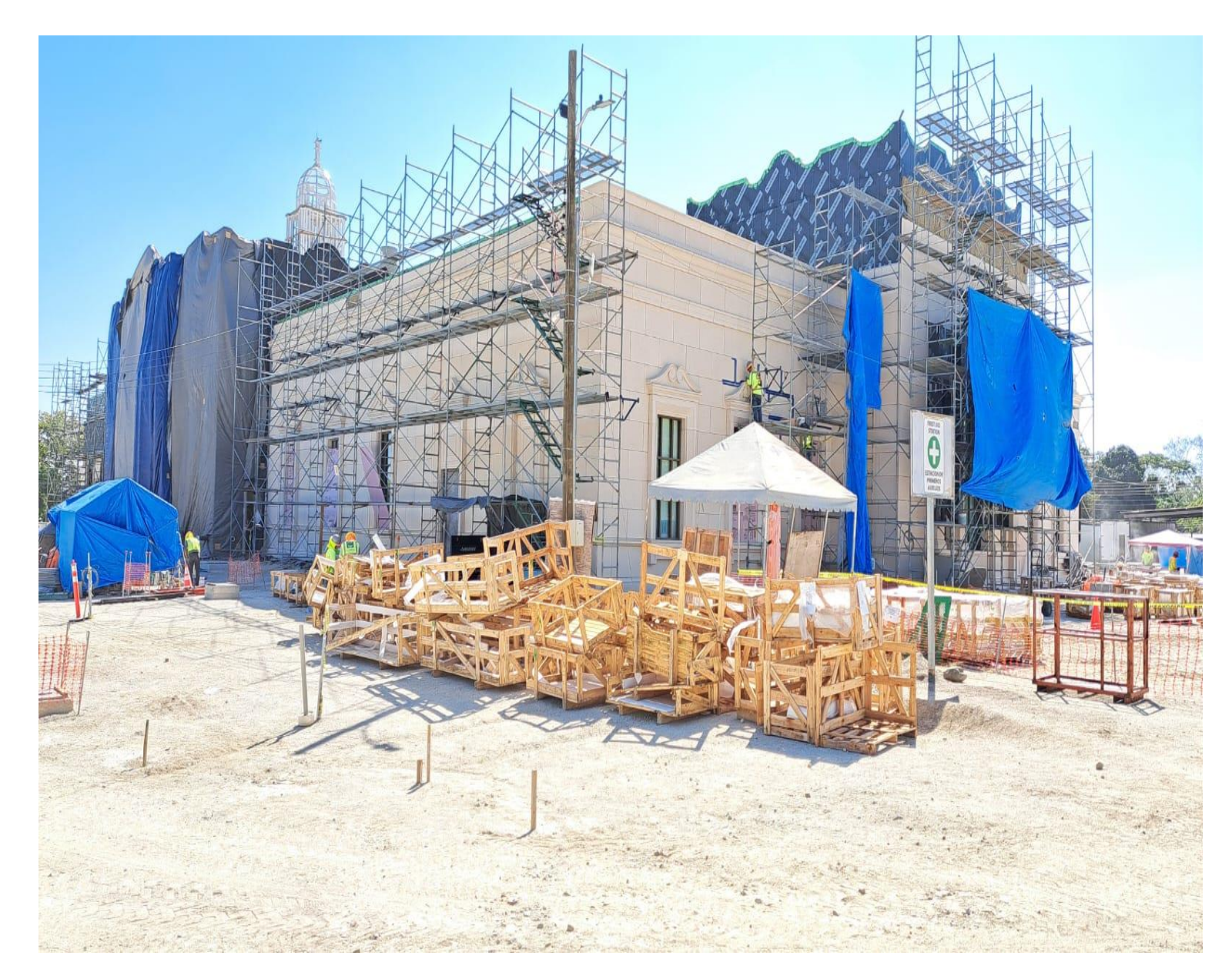

*Anexo 14:* Instalación de piedra SPS Temple Honduras 2023 (Fuente: Propia)